$\frac{1}{2}$  cisco Live!

#CiscoLiveAPJC

Let's go

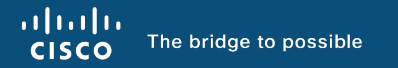

# Architecting L4-L7 Network Services in a Multi-tenant Data Center with VXLAN EVPN

Matthias Wessendorf, Principal Engineer @matteq4er BRKDCN-2974

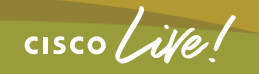

#CiscoLiveAPJC #CiscoLiveAPJC

## Cisco Webex App

#### Questions?

Use Cisco Webex App to chat with the speaker after the session

#### How

- Find this session in the Cisco Live Mobile App 1
- Click "Join the Discussion" 2
- Install the Webex App or go directly to the Webex space 3
- Enter messages/questions in the Webex space 4

Webex spaces will be moderated by the speaker until December 22, 2023.

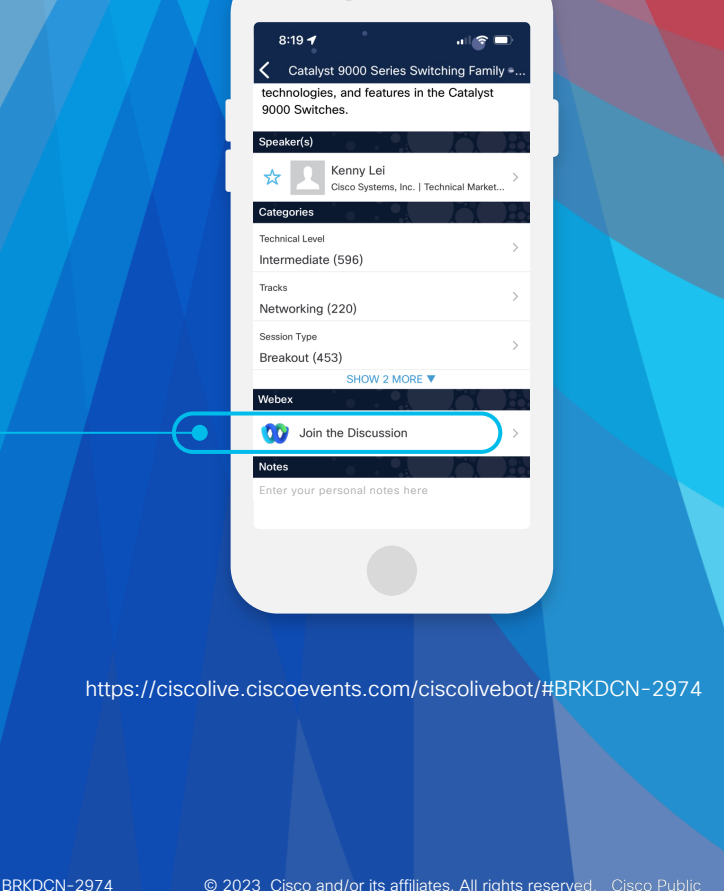

 $\textcircled{\small{c}}$  2023  $\textcircled{\small{c}}$  cisco and/or its affiliates. All rights reserve

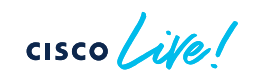

### Session Objectives

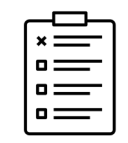

#### • At the end of the session, the participants should be able to:

- $\checkmark$  Articulate the different deployment options and integration considerations for service nodes in a VXLAN EVPN Fabric
- $\checkmark$  Understand the supported deployed model to integrate services in a Multi-DC VXLAN EVPN deployment based on the VXLAN Multi-Site architecture

#### • Initial assumption:

- $\checkmark$  The audience already has a good knowledge of the VXLAN EVPN technology (underlay, overlay, control and data plane, etc.)
- $\checkmark$  This is not a deep dive on service nodes functionalities or configuration

$$
\csc\theta\sqrt{d\theta}
$$

# Agenda

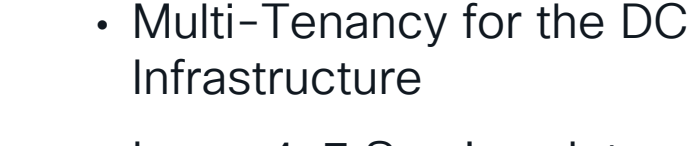

- Layer 4-7 Services Integration in a VXLAN EVPN Fabric
- Types of Network Services **Deployments**
- How to Attach Service Nodes
- Tenant Edge Firewall
- Intra-Tenant Firewall
- Layer 4-7 Services Integration in a VXLAN Multi-Site Architecture

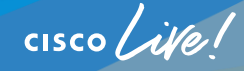

Multi-Tenancy Functionality in Enterprise Data Centers

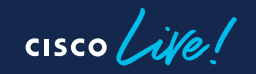

### What is Multi-Tenancy for the DC Infrastructure?

• Process of creating an environment where resources are split and combined, based on consumption, demand, supply and policies

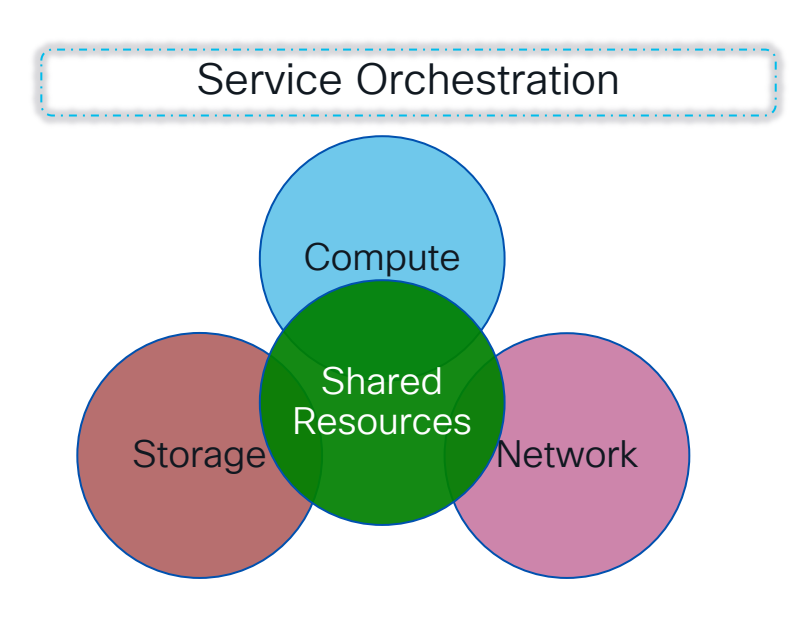

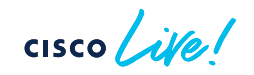

### Layer-2 Network Segmentation

- Prevents hosts in a given Layer-2 segment, from observing traffic of hosts in a different segment
	- Separation of Broadcast/Flood domains into bridge domains/segments
	- Splitting IP networks in smaller subnets
	- Containment of the Fault domain to a given Layer-2 bridge domain
	- VLAN is an overloaded notion ~ Layer-2 segment, Bridge-domain, Broadcast Domain, Flood Domain

### Layer-2 Segment Termination

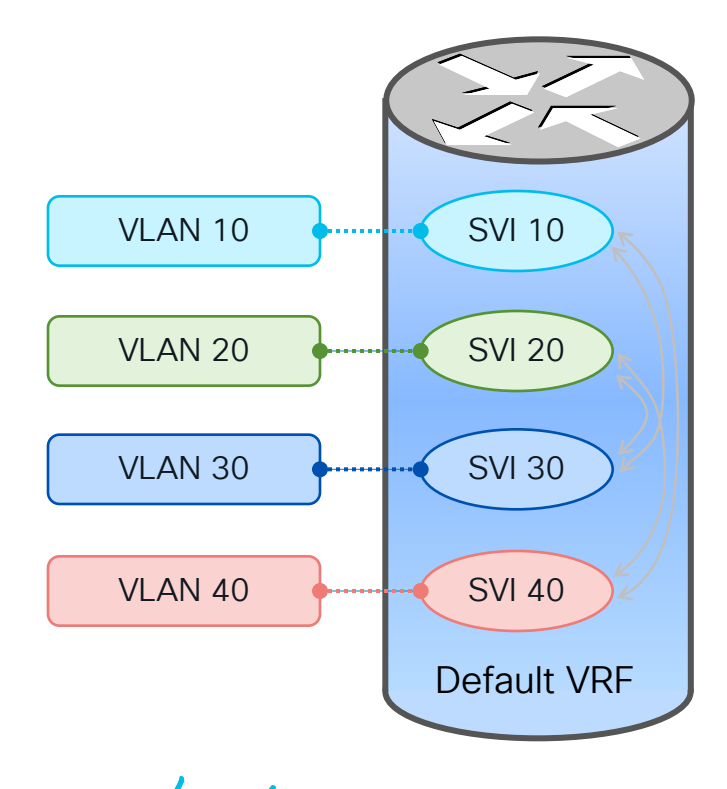

- SVI Layer-2 segment termination mechanism
- SVI (Switch Virtual Interface) terminates a VLAN and is assigned an IP address
- Multiple VLANs can terminate on a single device
- FHRP is typically used to provide HA
- SVI is a member of "Default VRF" by default
- Data traffic can be routed within a given VRF without restrictions

#### Restricting Forwarding between Segments Use of ACL<sub>S</sub>

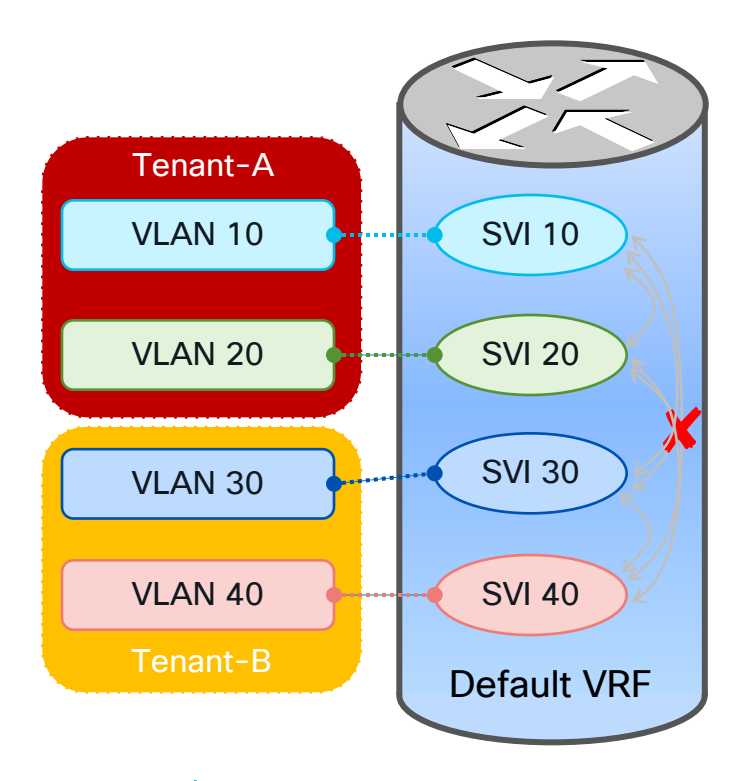

 $CISCO$   $\overline{A}$ 

• Access Control Lists (ACL) between VLANs

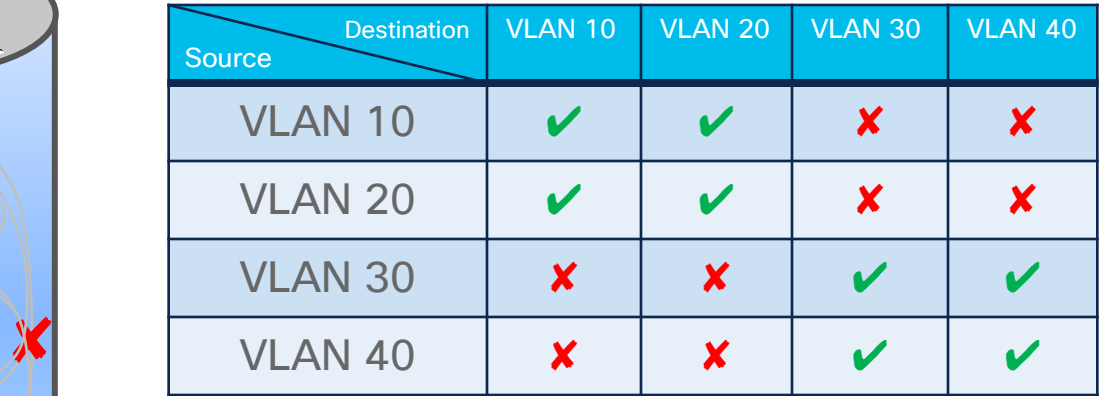

- Number and complexity of ACLs becomes too high
- No overlapping IP subnets between tenants

## Routing Domain – VRF

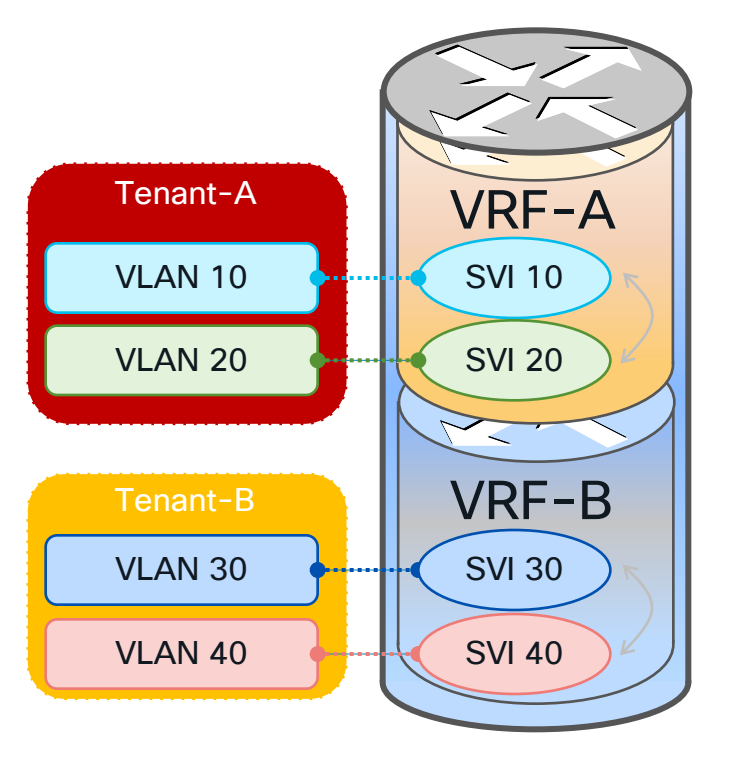

- Virtual Routing and Forwarding (VRF)
- Independent IPv4 and IPv6 address spaces
- Full unicast and multicast routing protocol support
- Two VRFs by default: Mgmt VRF and Default VRF
- All IP-based features in NX-OS are VRF aware
- Non-default VRFs are locally-significant on a router
- Data traffic is not routed across VRFs with the default configuration

Layer 4-7 Services Integration in a VXLAN EVPN Fabric

 $\frac{1}{\sqrt{2}}$ 

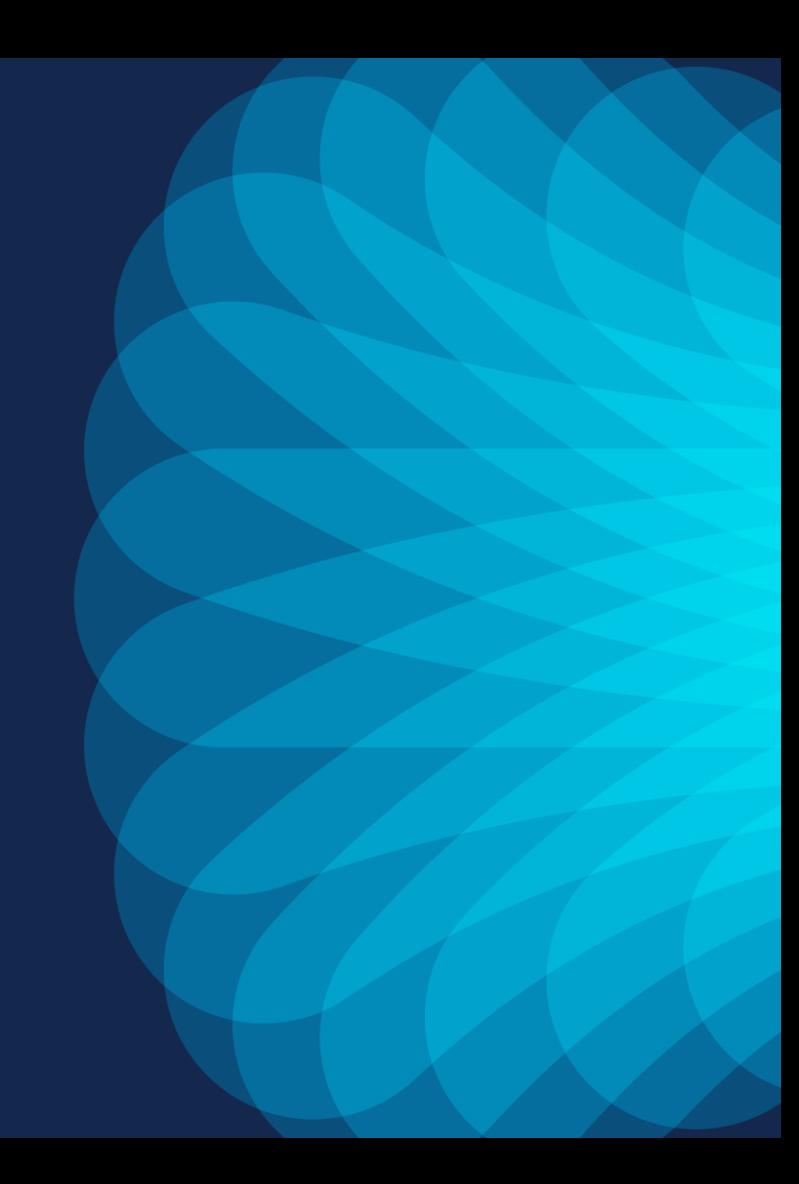

# Types of Service Deployment

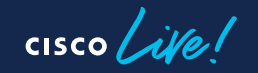

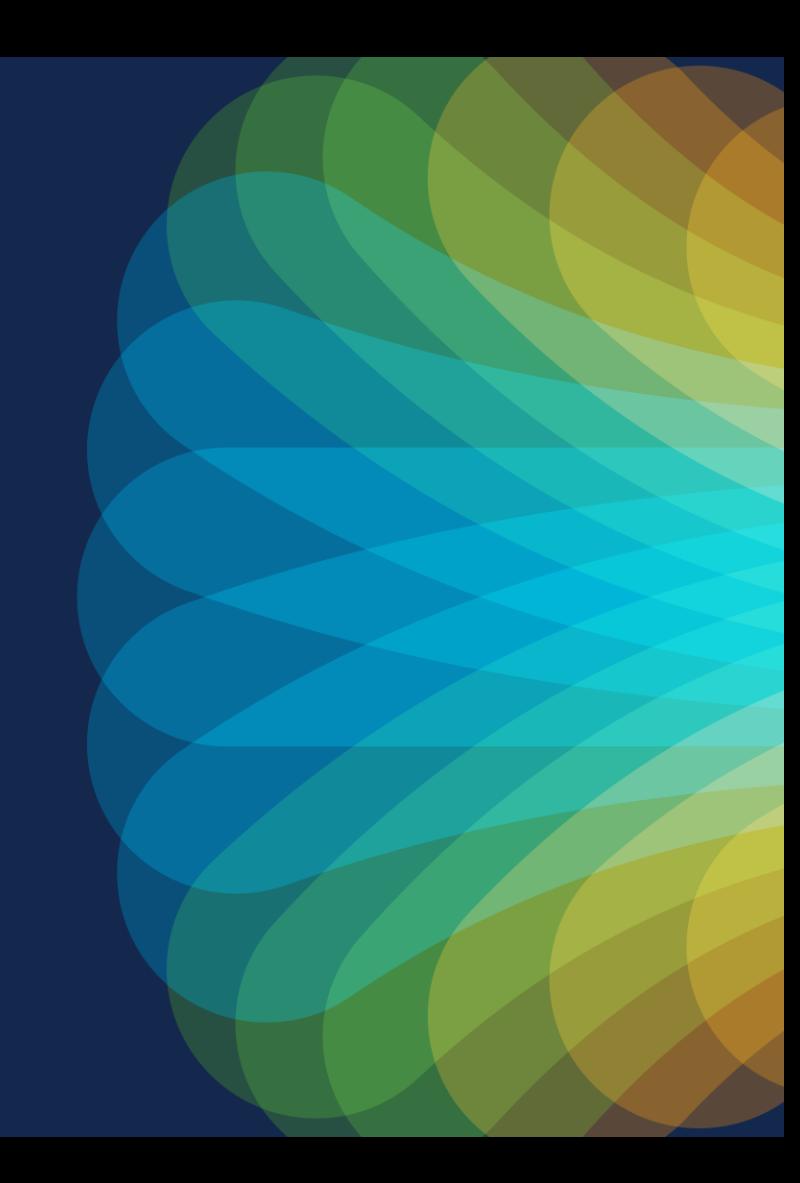

### Prerequisites for Connecting Services

- In DC environments, Services may typically work in one of two modes:
	- Transparent, also called Layer 2 ( also known as GO THROUGH)
	- Routed, also called Layer 3 (also known as GO TO)
		- Subnet default gateway configured on the firewall (most popular option)
		- Subnet default gateway configured in the network and firewall is the routed next hop (or PBR is used to steer traffic to the firewall)
- This will affect what network configurations are deployed in the fabric
- Be sure to define upfront the role of the service node (policy enforcement intra-tenant, inter-tenant, etc.)

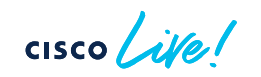

## Intra-Tenant (Intra-VRF) Services

- Filtering/policy enforcement between segments of the same Tenant
	- $\triangleright$  Intra-VRF, inter-subnets

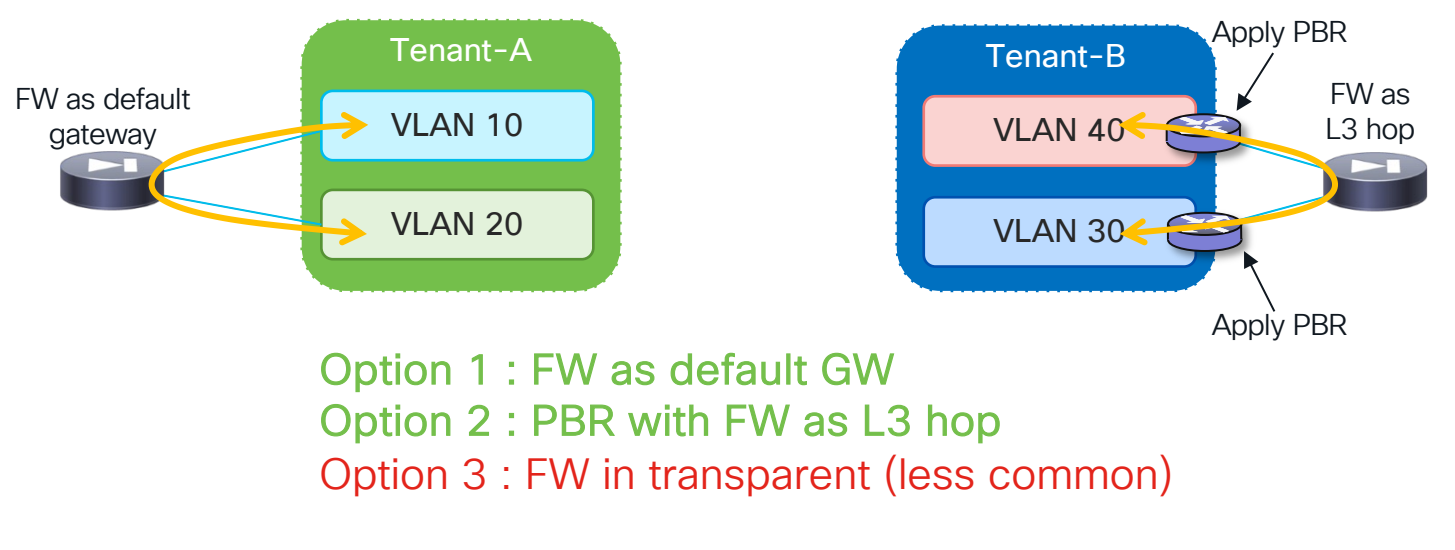

## Tenant Edge Services

- Filtering/policy enforcement between Tenants (FW function frontending each tenant domain)
	- Ø Inter-VRF

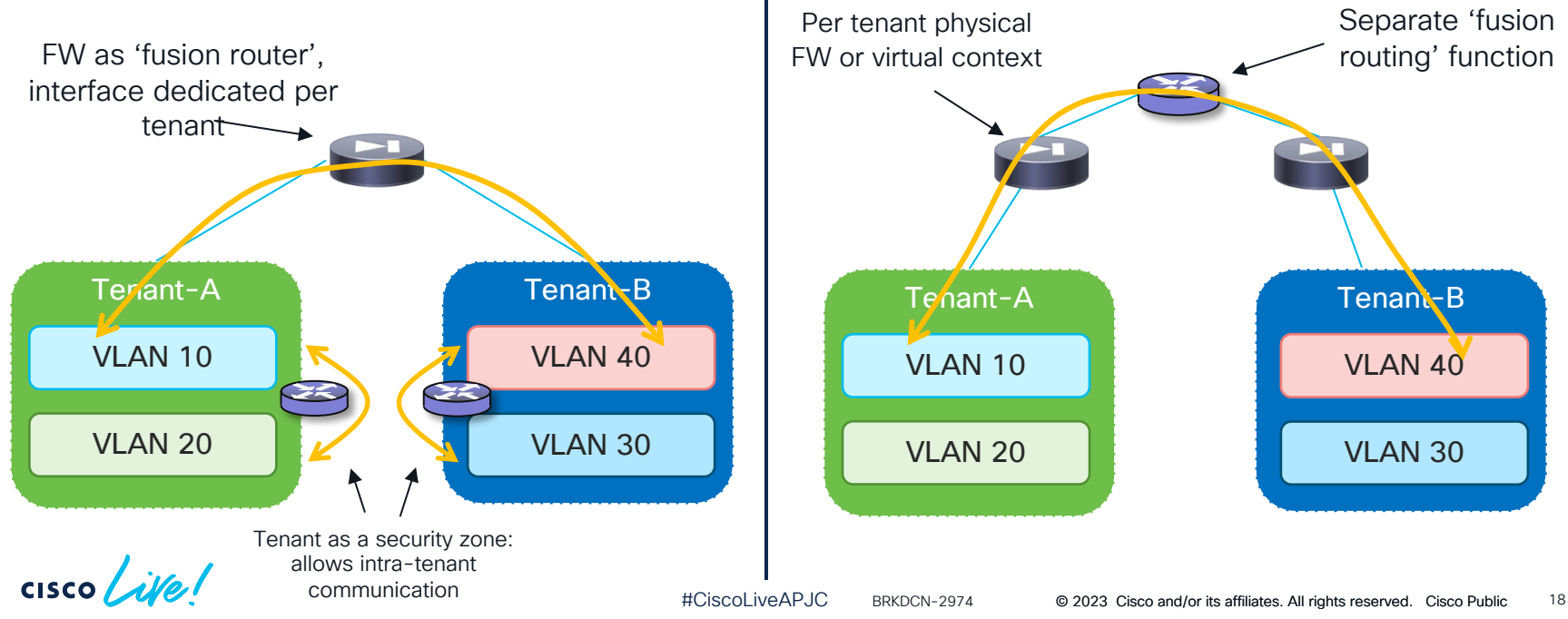

#### Tenant Edge Services Filtering for North-South Communication

• Filtering/policy enforcement between Tenants and the external world

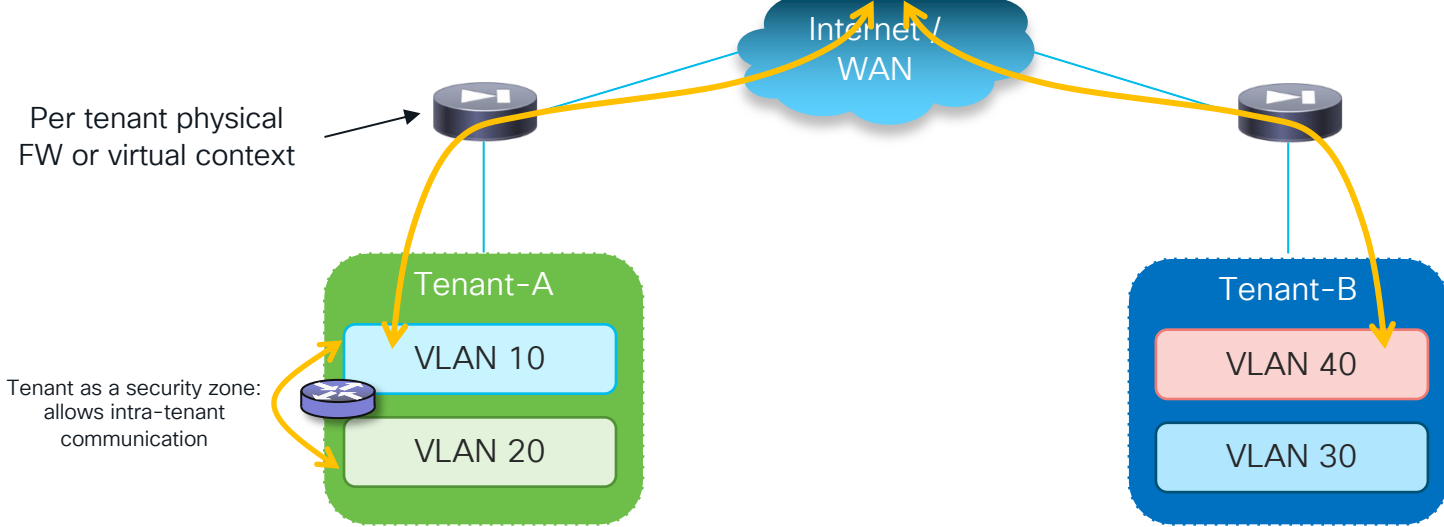

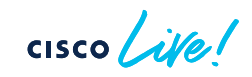

# How to Attach Services Nodes?

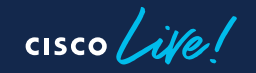

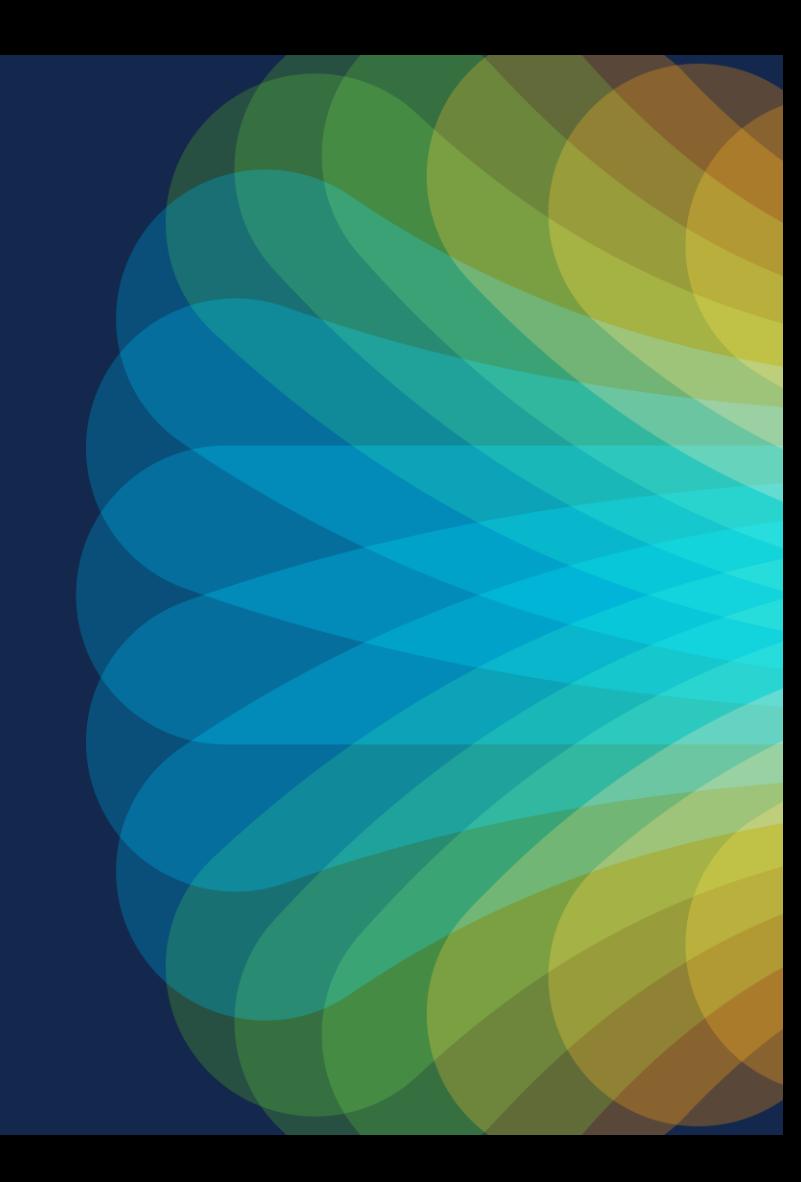

### Service Node Redundancy Models

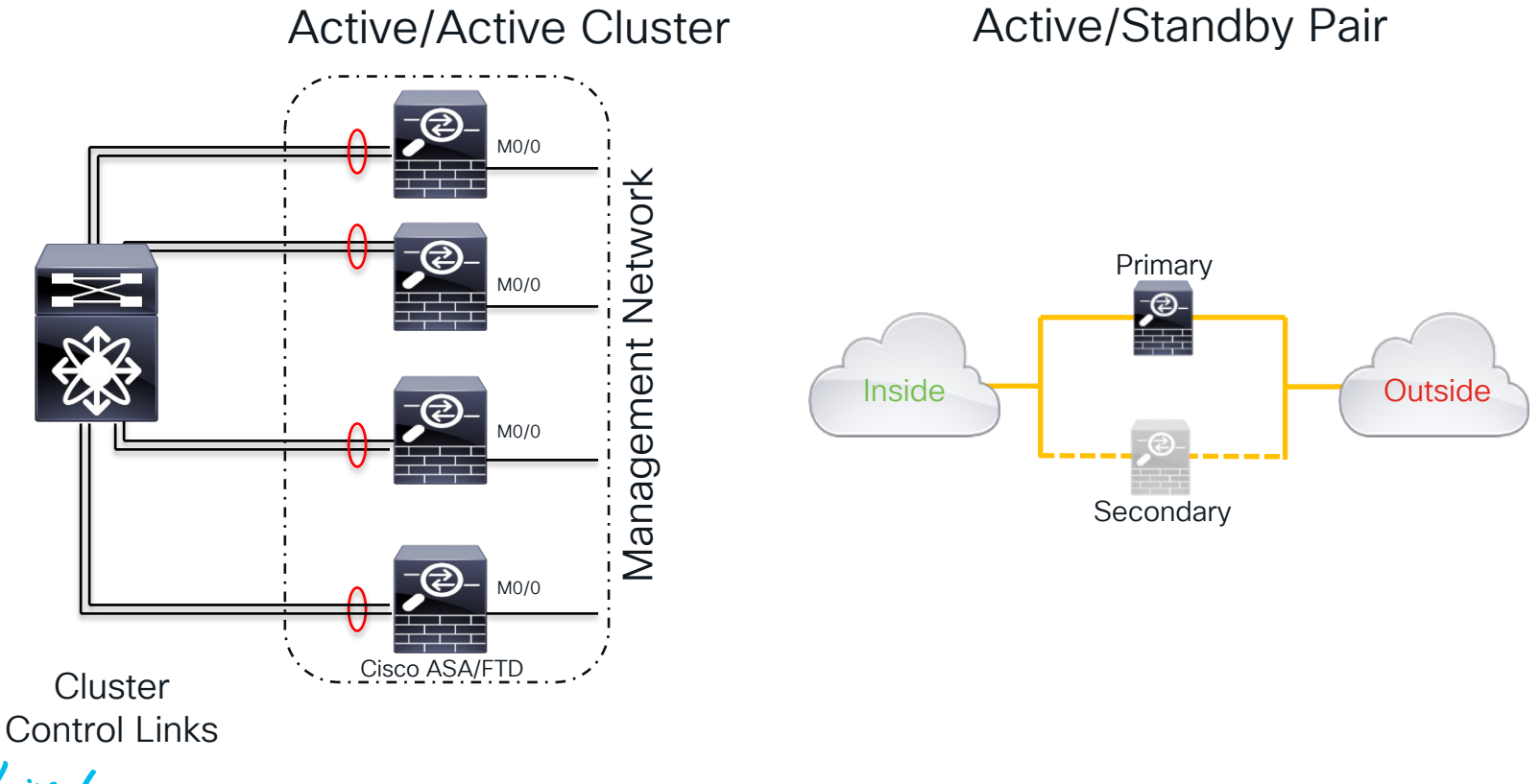

**CISCO** 

### How to Physically Connect Service Nodes

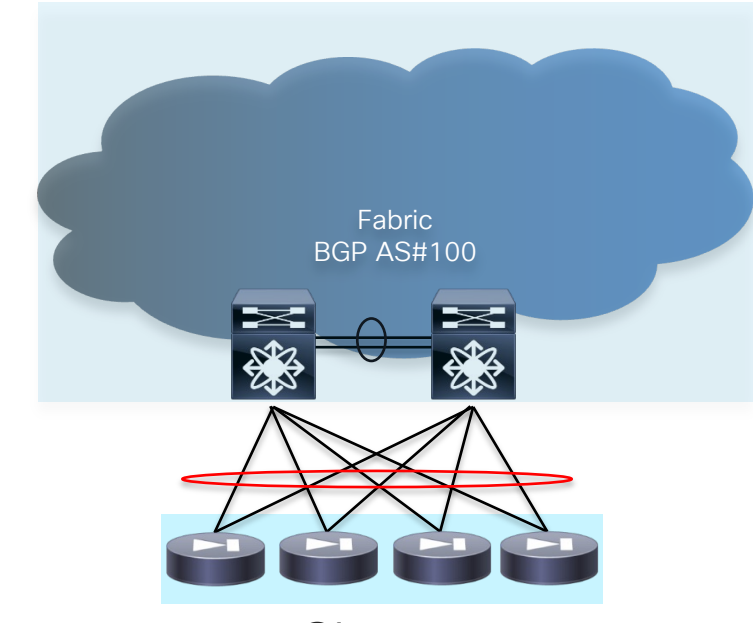

#### **Cluster** For clustered systems vPC is OK

(Cluster nodes need to be attached to the same vPC pair)

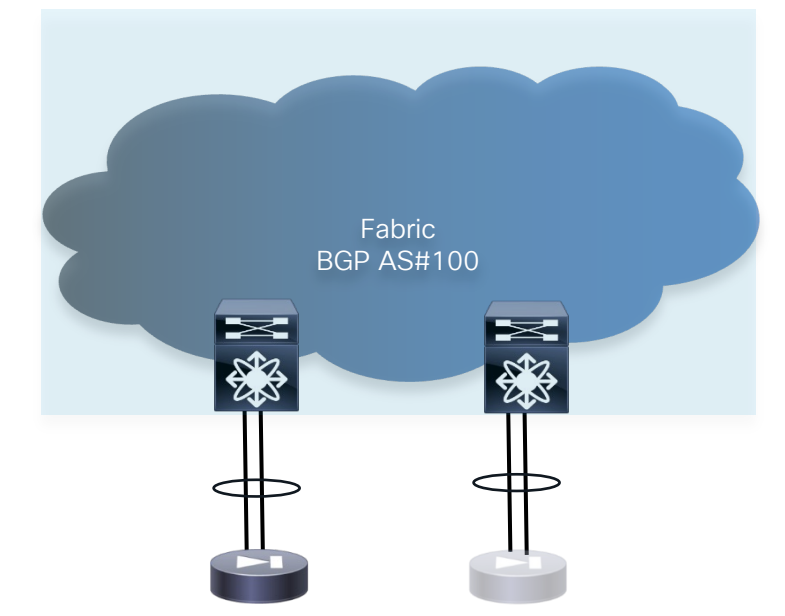

Active/Standby For Active/Standby systems vPC is NOT a recommended choice (no Multicast routing via vPC, consistent BW available, etc.)

### Virtual Service Nodes Attachment to the Fabric

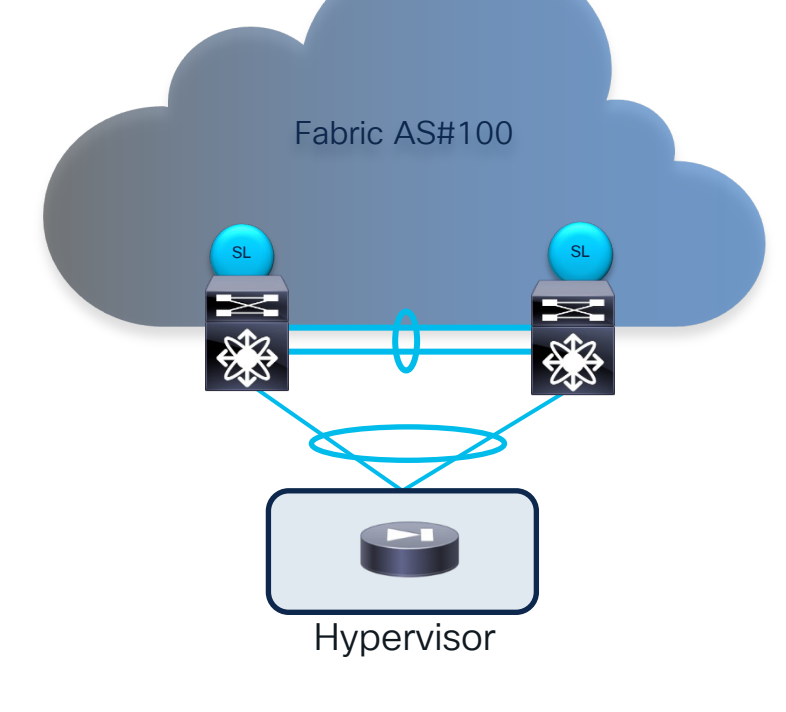

- Virtual service nodes deployed on a hypervisor may need to establish L3 peering with the fabric over **vPC**
- IPv4/IPv6 Layer 3 peering between leaf nodes and virtual service nodes is supported with the following considerations:
	- $\triangleright$  Peering can be established with unique SVI addresses on the leaf nodes only for non-VXLAN VLANs
	- $\triangleright$  For VXLAN VLANs, direct peering from the virtual router to to VTEPs' anycast GW IP address is not supported
	- $\triangleright$  The recommendation is to configure a loopback in tenant VRF on each VTEP for establishing the BGP peering with the virtual node

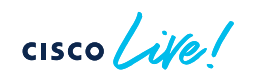

### External Virtual Node Attachment to the Fabric

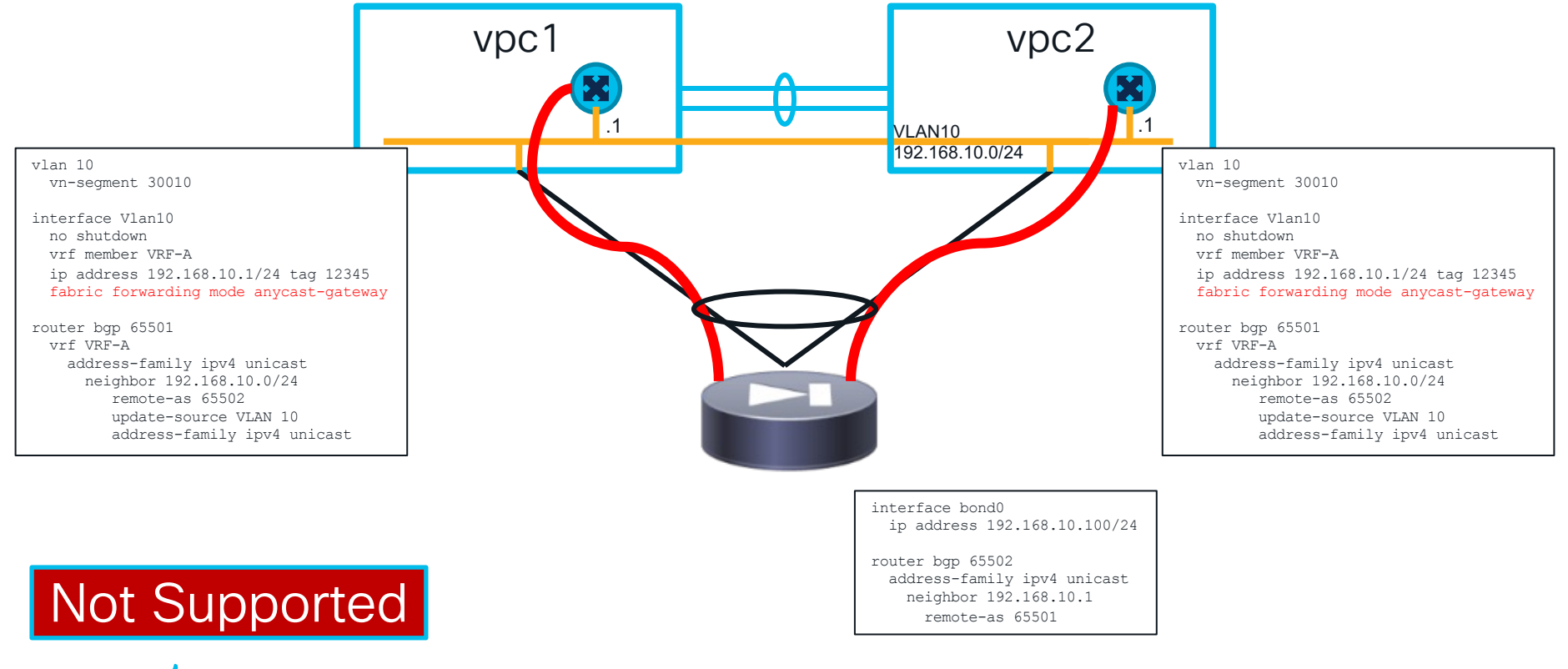

 $\csc \sqrt{|\psi|}$ 

### External Virtual Node Attachment to the Fabric

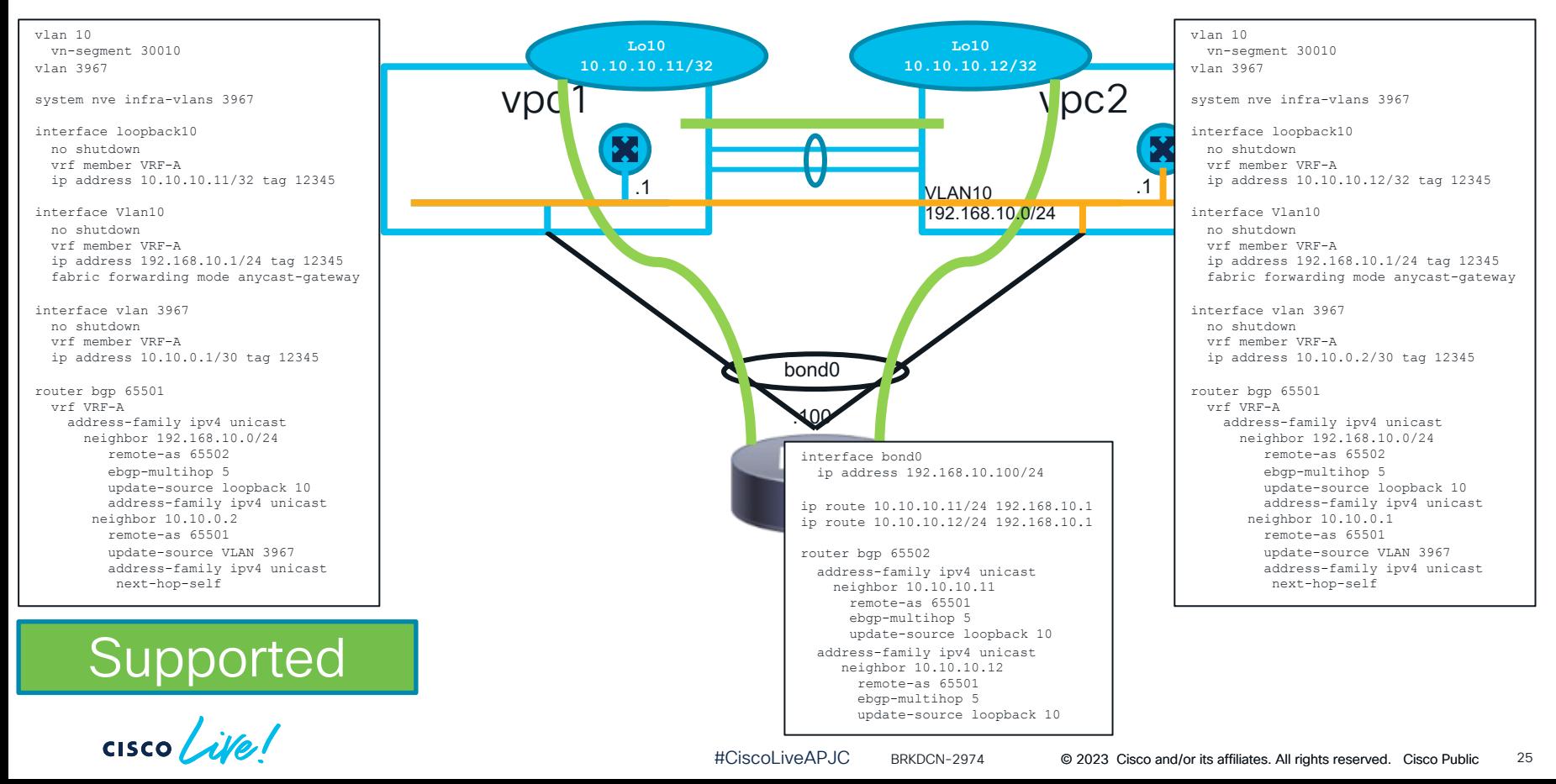

#### External Virtual Node Attachment to the Fabric Virtual Nodes Connected to Separate Leaf Pairs

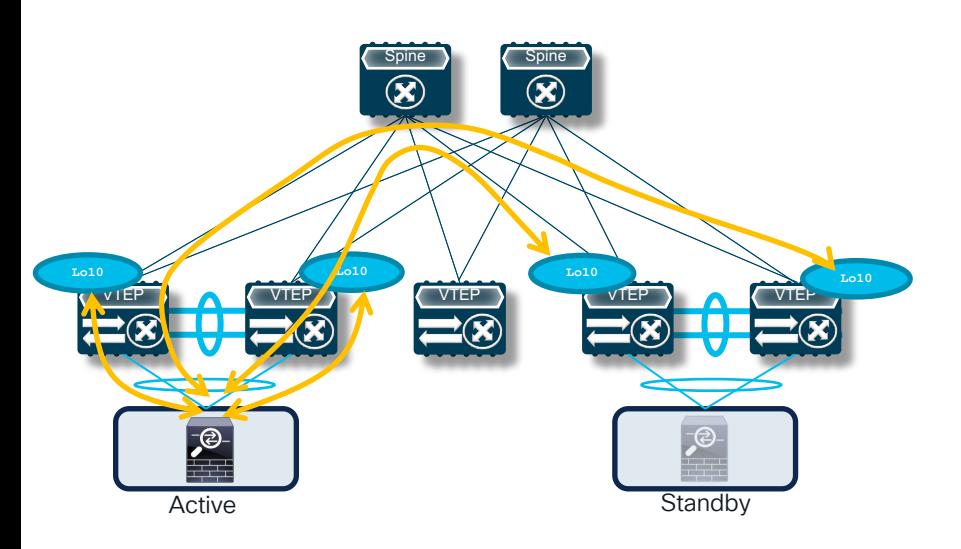

- Active/Standby virtual FW pair connected to separate leaf node pairs
- For minimizing the traffic outage after a FW failover event, the active virtual FW should peer with local and remote leaf nodes
	- Only possible in a VXLAN EVPN fabric when peering with loopbacks

#### External Virtual Node Attachment to the Fabric Virtual Nodes Connected to Separate Leaf Pairs

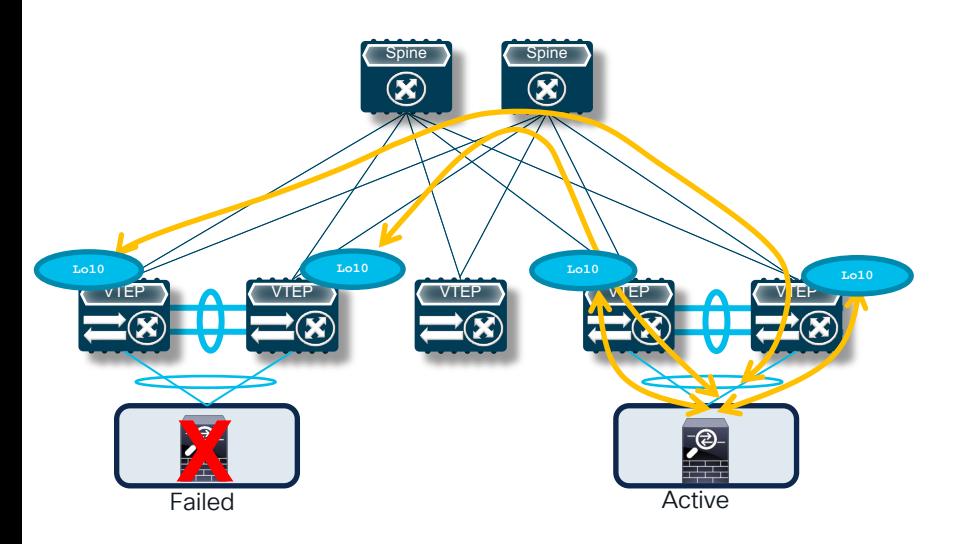

- Active/Standby virtual FW pair connected to separate leaf node pairs
- For minimizing the traffic outage after a FW failover event, the active virtual FW should peer with local and remote leaf nodes
	- Only possible in a VXLAN EVPN fabric when peering with loopbacks
- After failover, there is no need to re-establish EBGP sessions between the virtual FW and the fabric
	- Leverages FW BGP graceful restart capabilities

# What about Static Routes

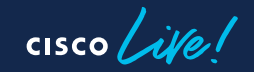

### Check Availability of Static Routes Next Hop

- Problem with Redistributing Static Routes
	- What happens if the Next Hop goes down?
	- How to deploy this redundant?
- 2 Solutions
	- Recursive Next Hop (RNH)
	- Host Mobility Manager Tracking (HMM Tracking)

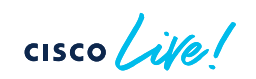

## Recursive Next Hop (RNH)

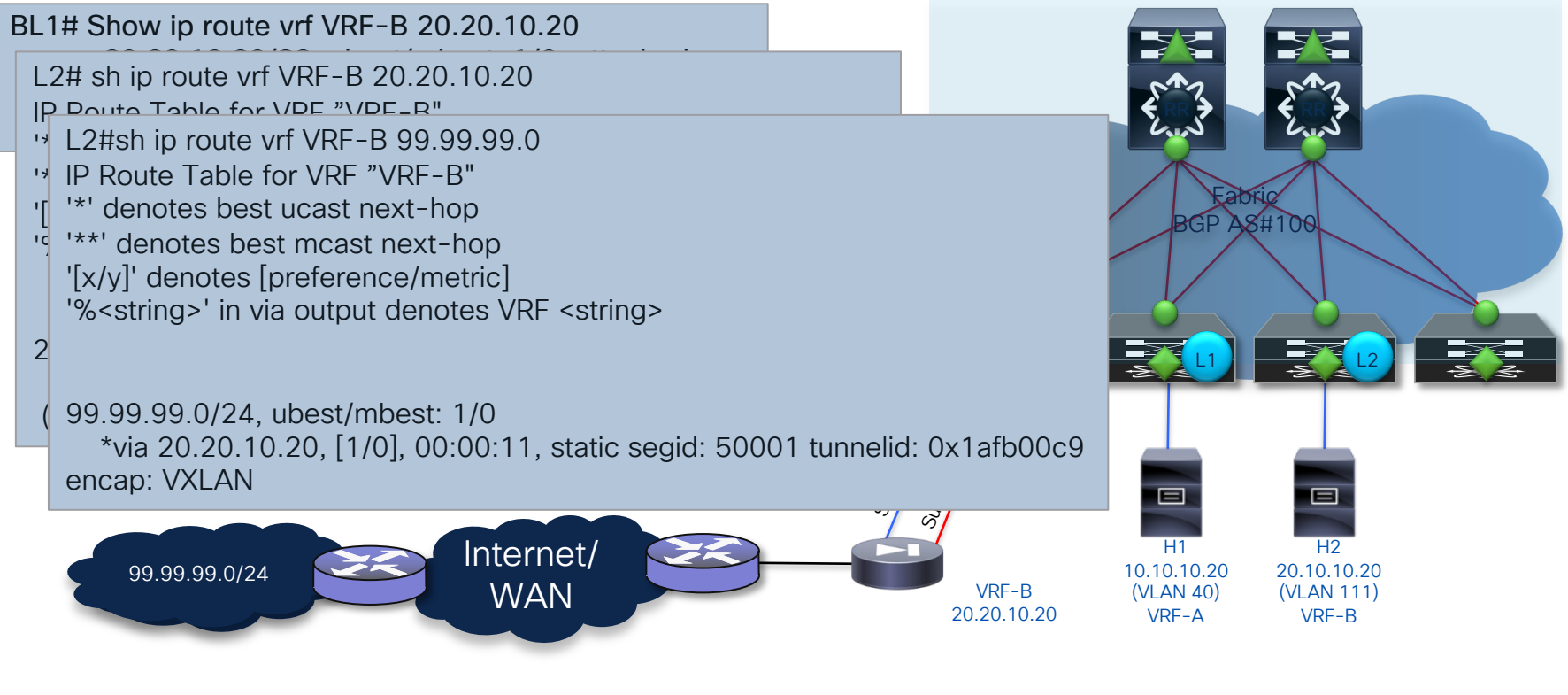

## HMM Tracking

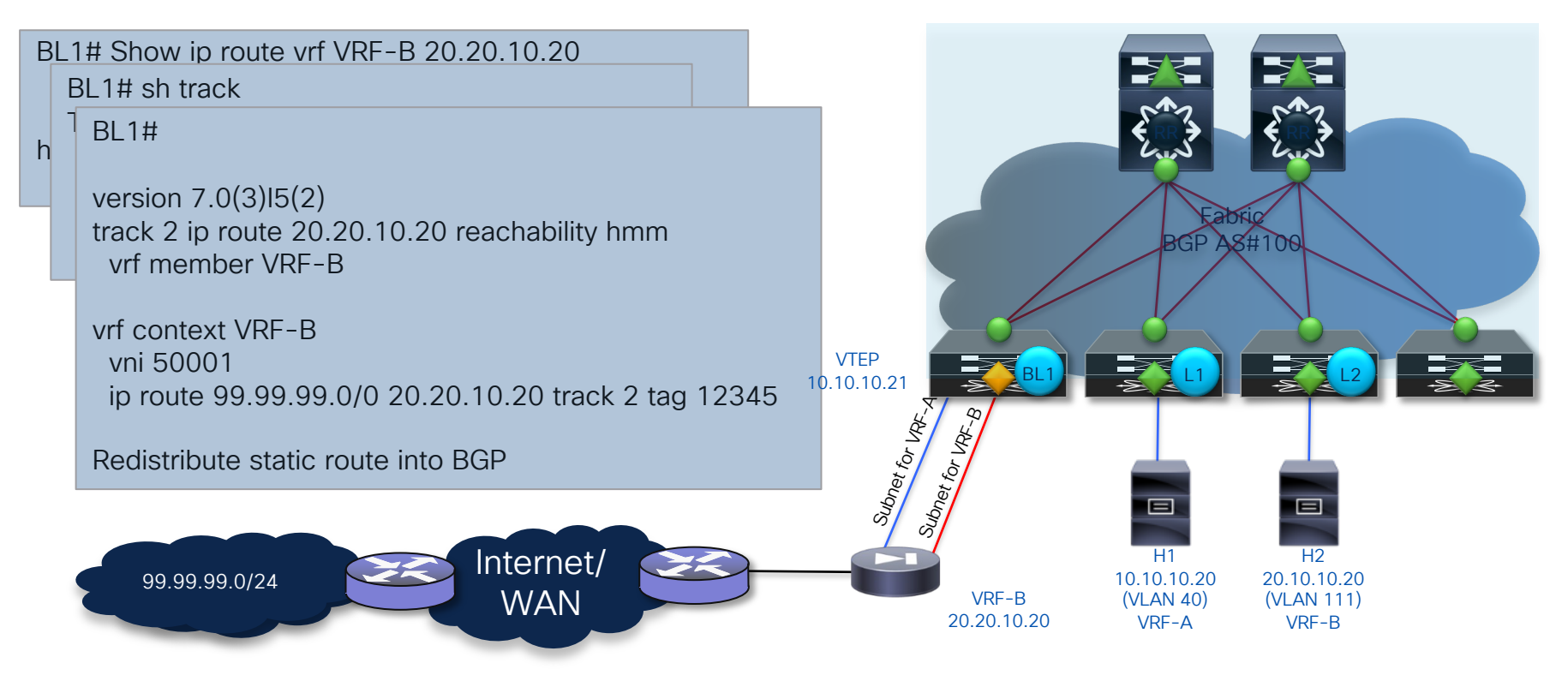

 $\csc \sqrt{|\psi|}$ 

#### Tenant Edge Firewall (Inter-VRF and North-South Flows)

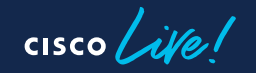

#### Tenant Edge Firewall Physical/Logical Topology

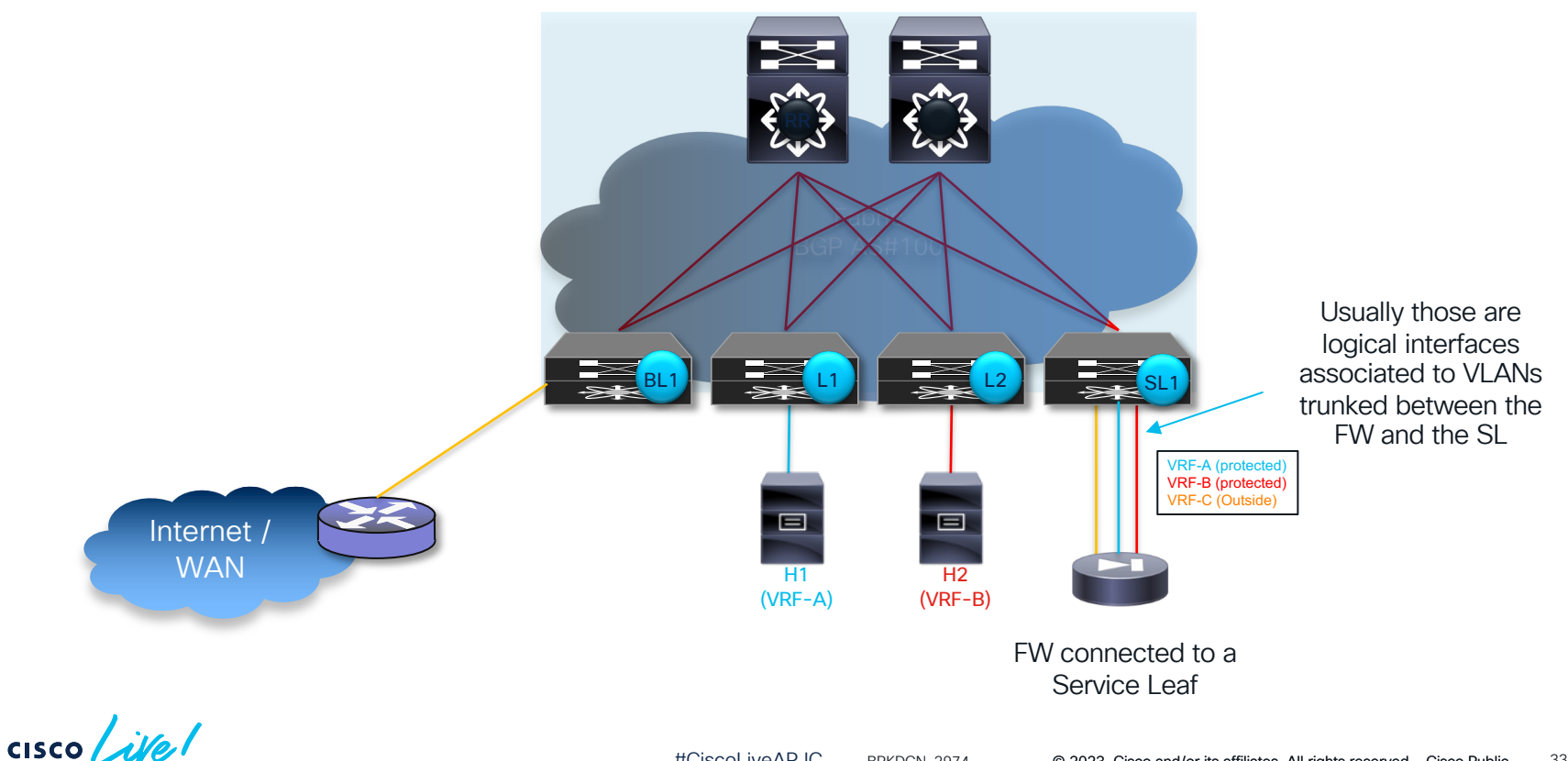

#### Tenant Edge Firewall Physical/Logical Topology (Alternative Option)

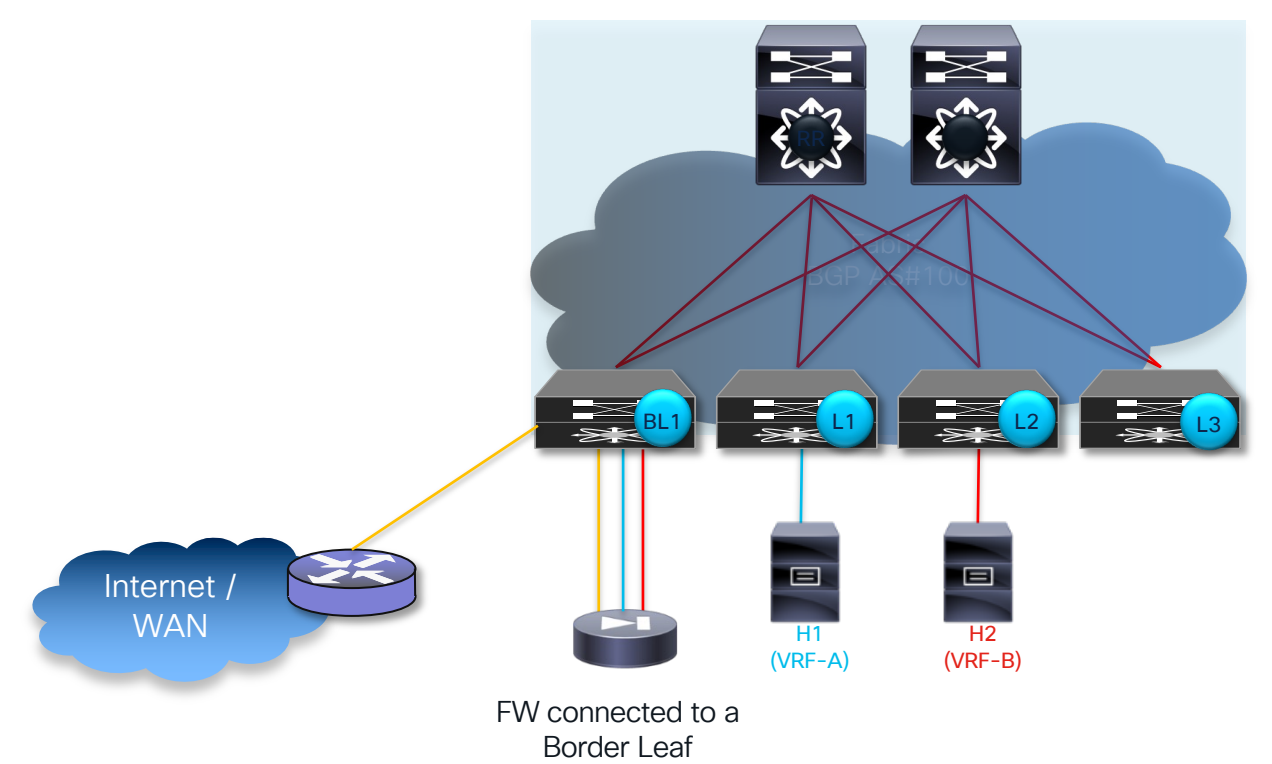

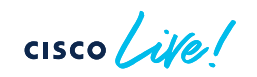

#### Tenant Edge Firewall **Terminology**

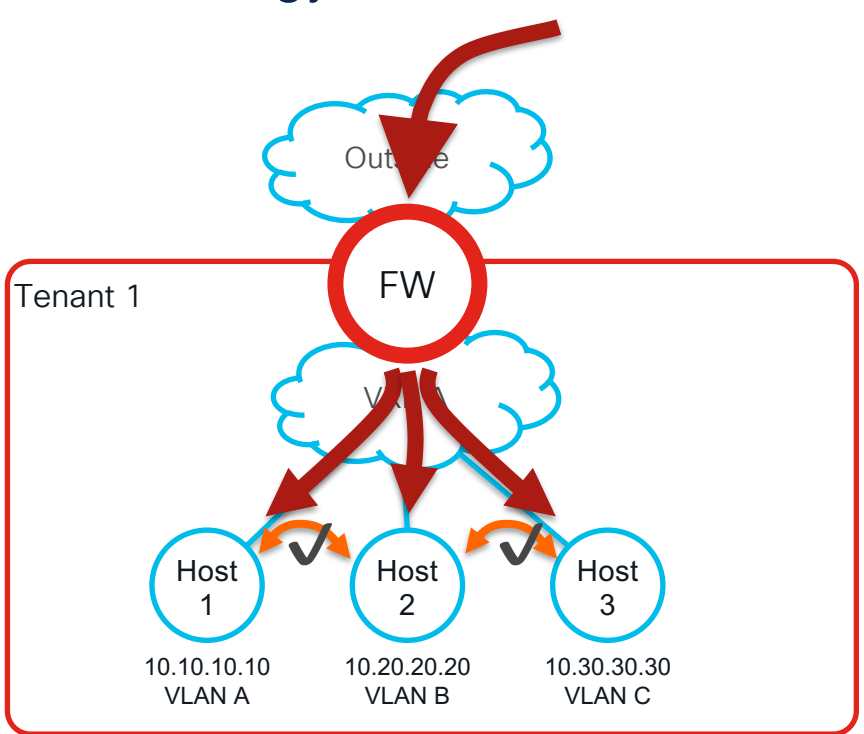

- Edge Firewall front-ends a Tenant (VRF) to control connectivity to another Tenant (VRF) or external network (North/South)
- All traffic is permitted / denied based on Services-Node policy

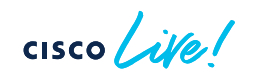

#### Tenant Edge Firewall <sup>1</sup> L3 FW Peering with the Fabric and the External Router

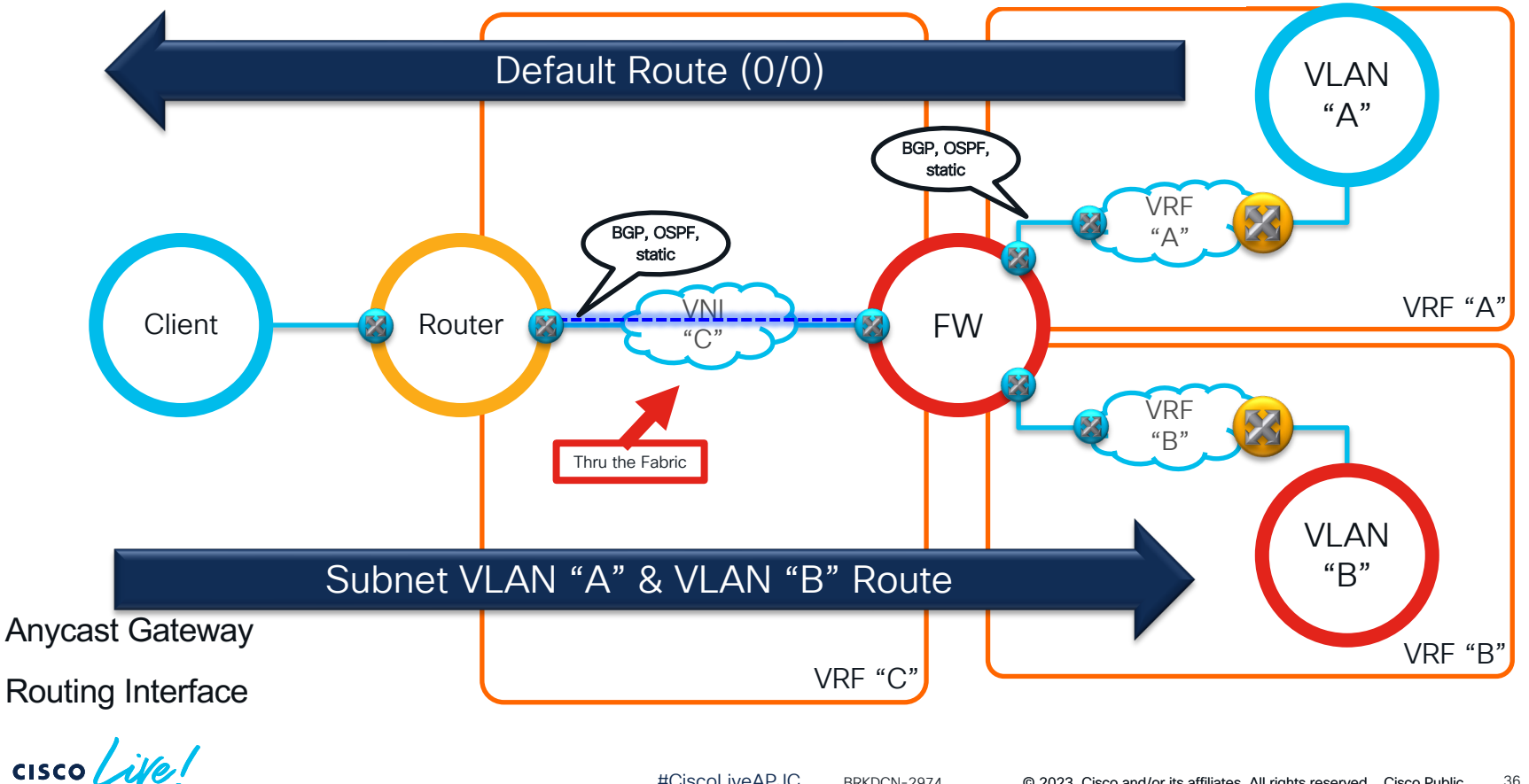

#### Tenant Edge Firewall L3 FW Peering with the Fabric and the External Router

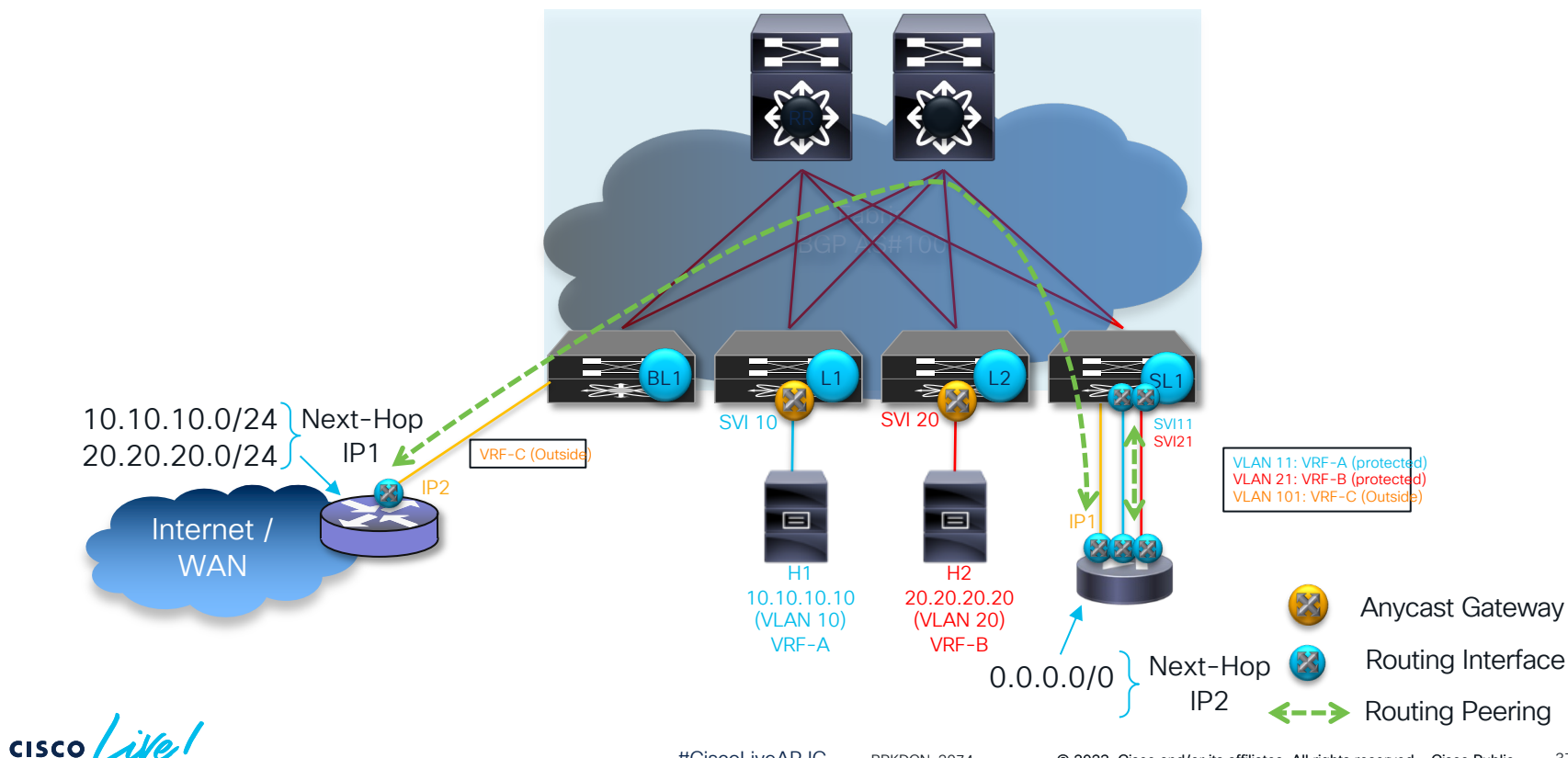

1

#### Tenant Edge Firewall L3 FW Peering Only with the Fabric

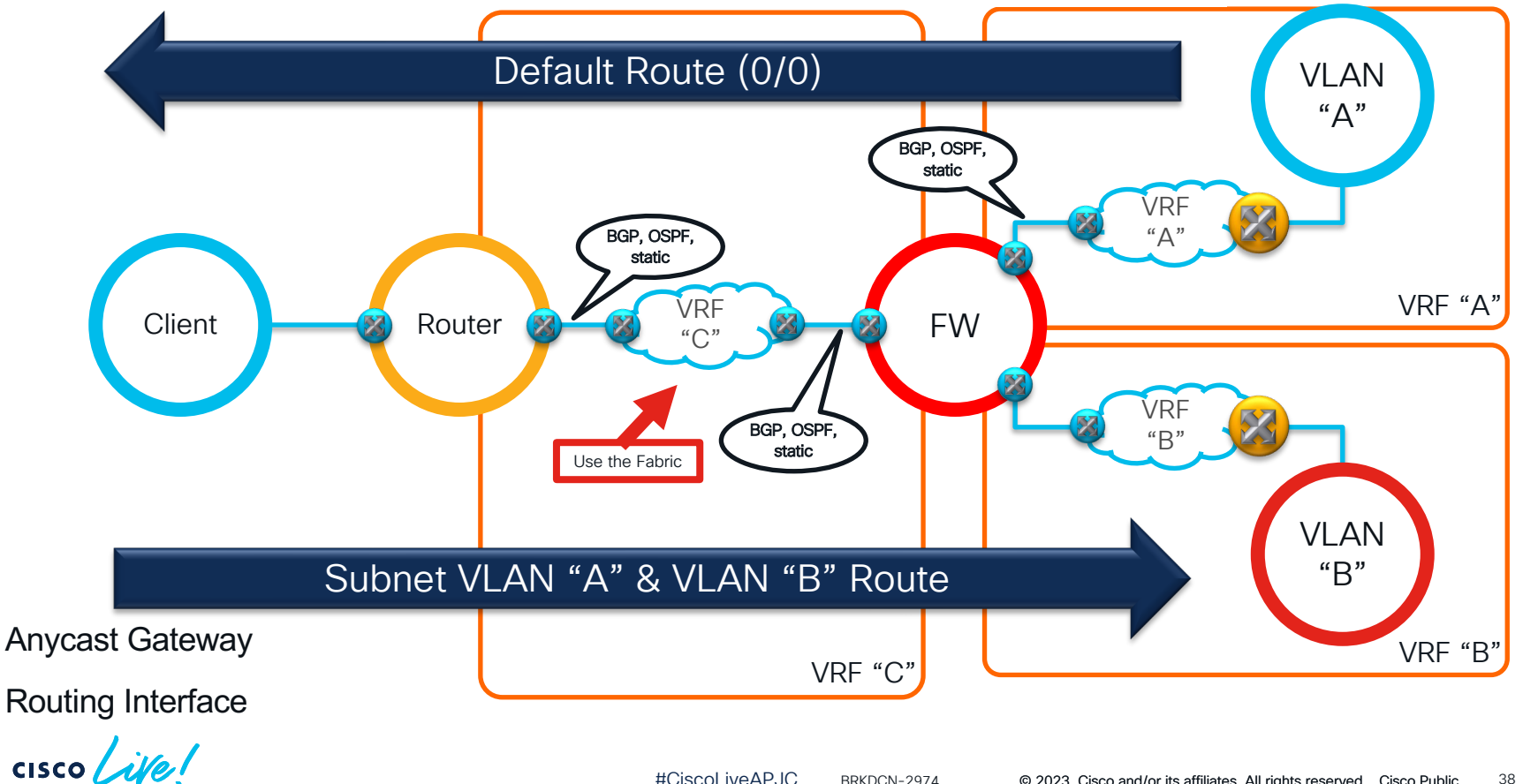
## Tenant Edge Firewall L3 FW Peering Only with the Fabric

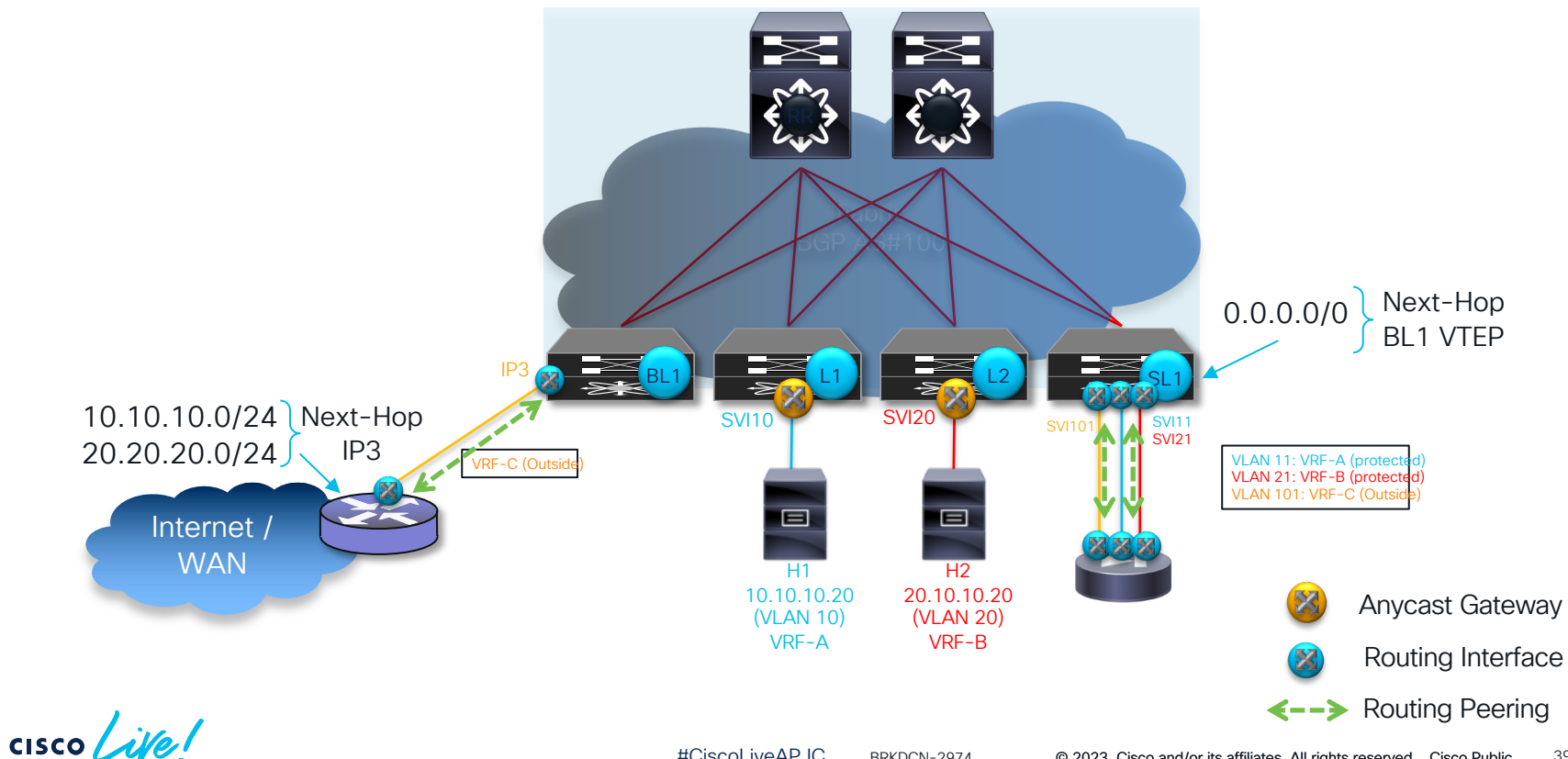

#CiscoLiveAPJC © 2023 Cisco and/or its affiliates. All rights reserved. Cisco Public 39 BRKDCN-2974

## Tenant Edge Firewall Multi-Hop BGP Peering through the L3 FW

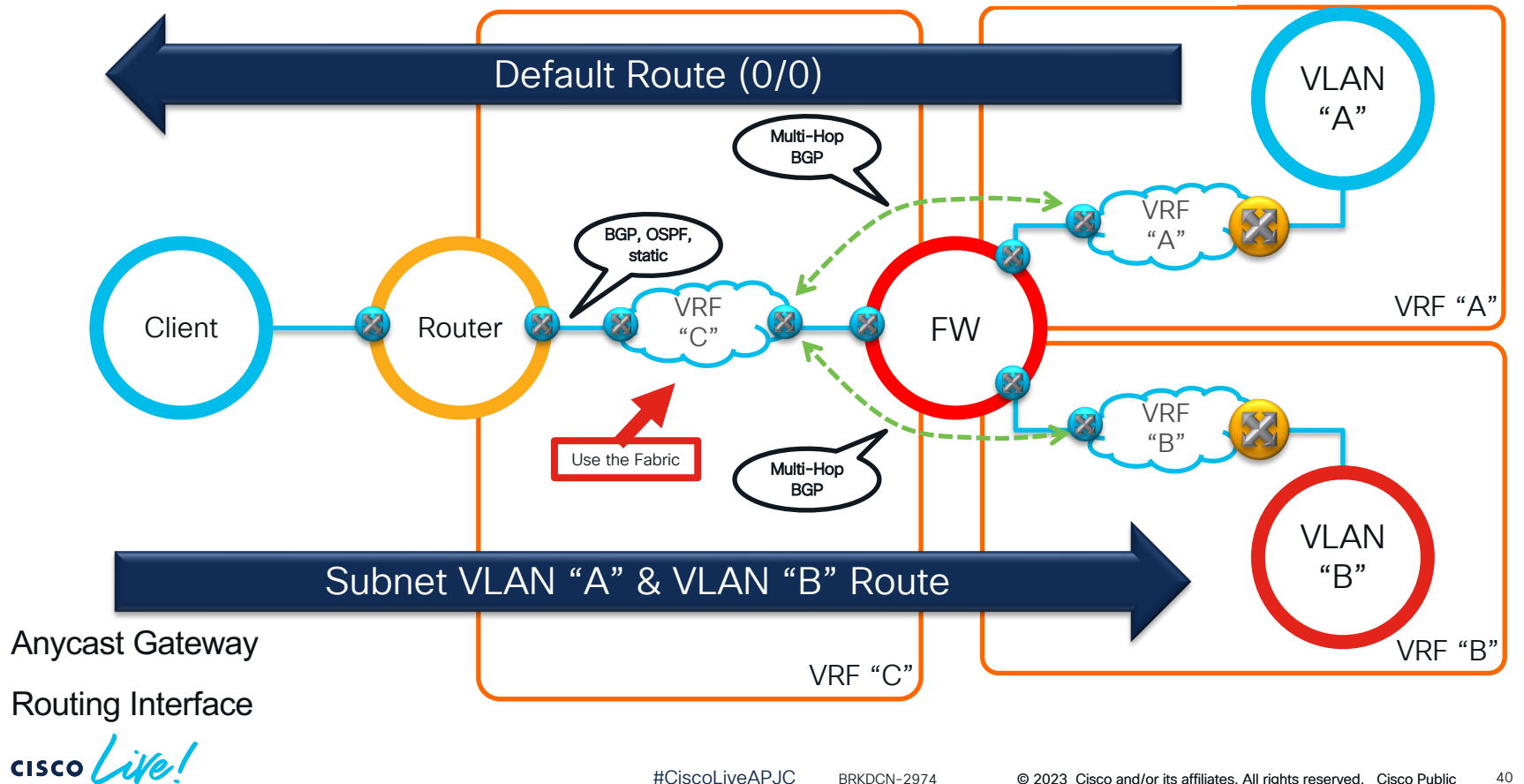

## Tenant Edge Firewall Multi-Hop BGP Peering through the L3 FW

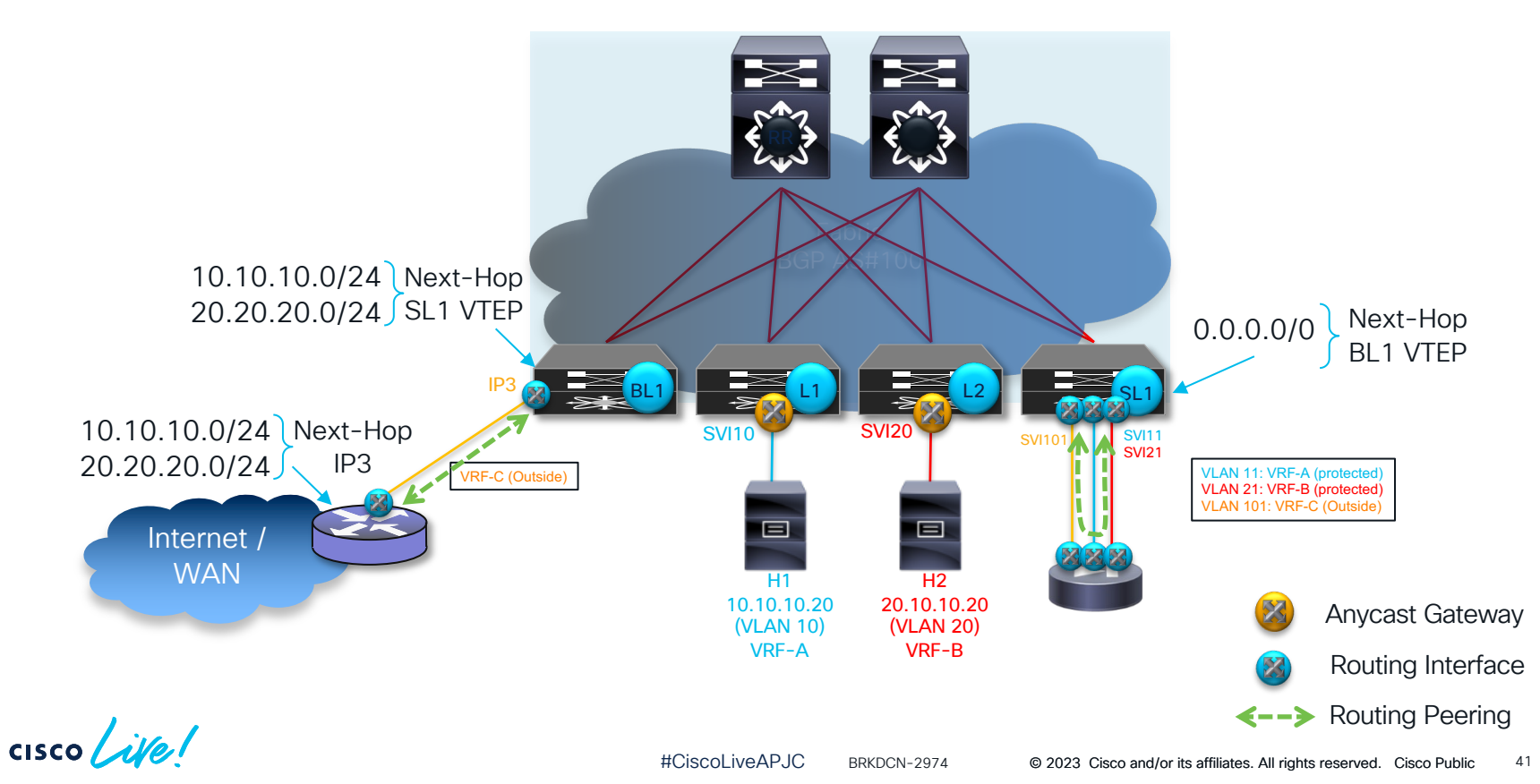

## Intra Tenant Firewall

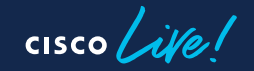

# Intra Tenant Firewall

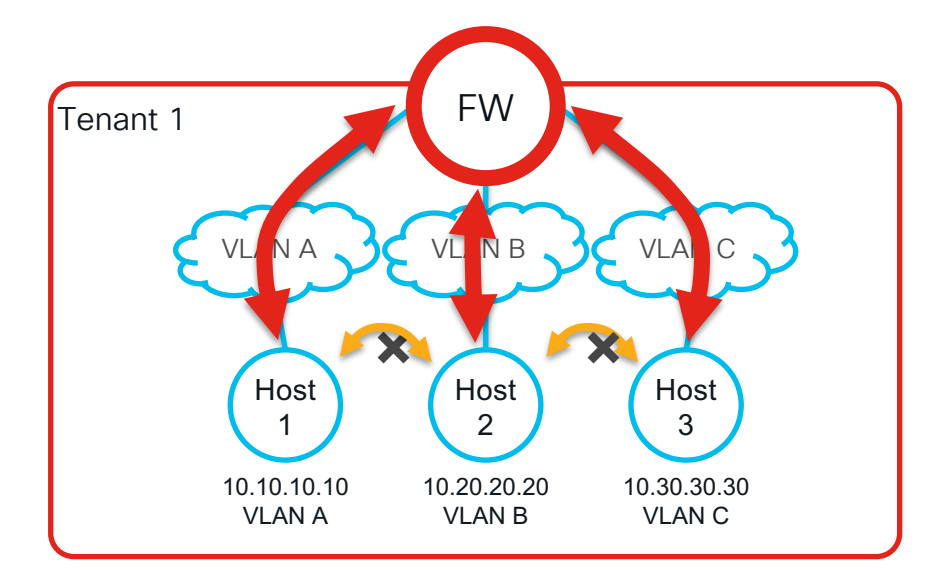

- Terminology Edge Firewall that inspects traffic between endpoints within the same VRF (East/West)
	- Follows traditional bridging towards endpoints with default gateway on the Service-Node
	- Alternatively use EPBR if the default gateway is on the fabric
	- All traffic is permitted / denied based on Services-Node policy

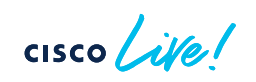

## Intra Tenant Firewall <sup>1</sup> Firewall as Default Gateway Peering with the External Router

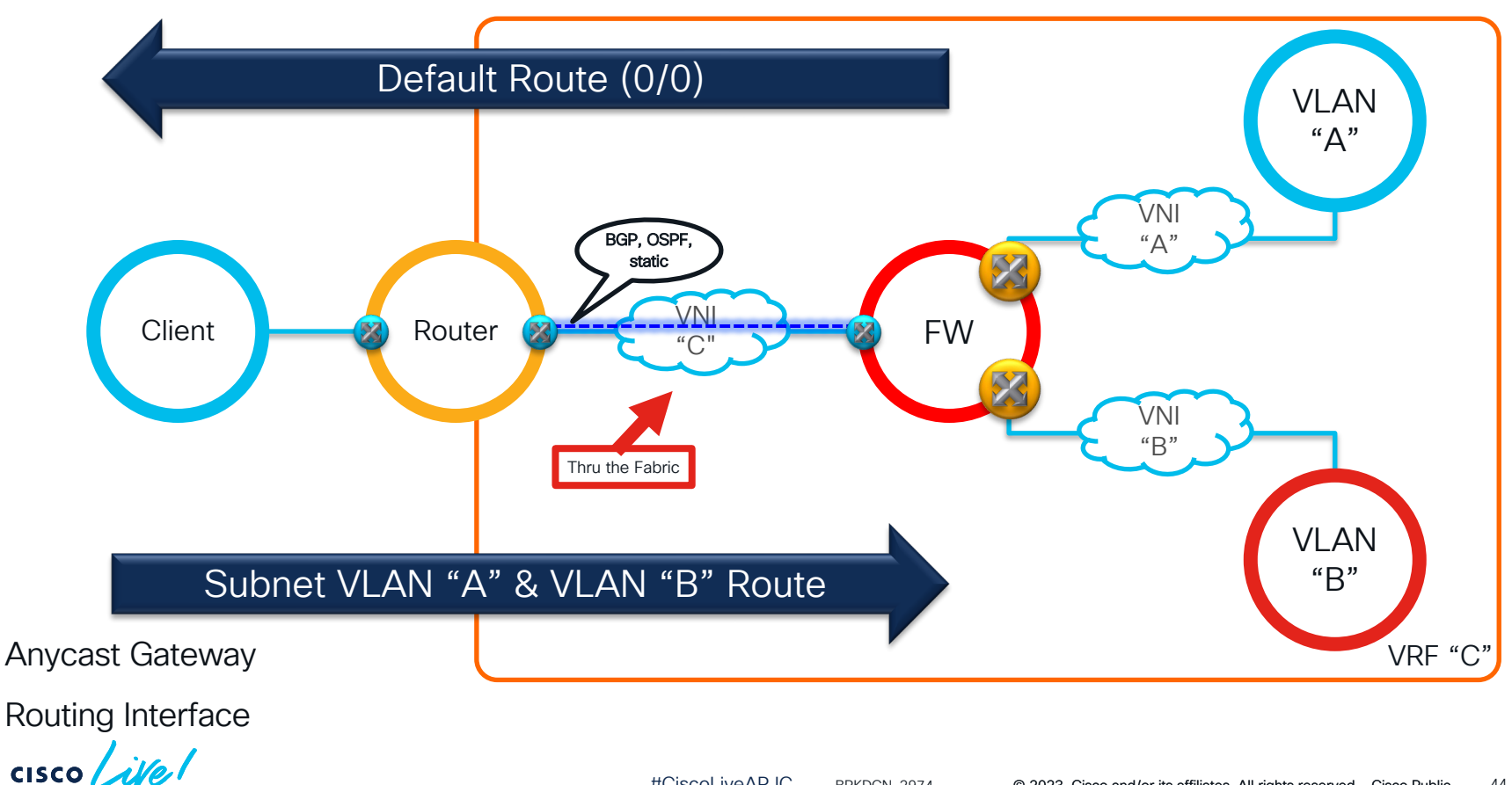

## Intra Tenant Firewall Firewall as Default Gateway Peering with the External Router

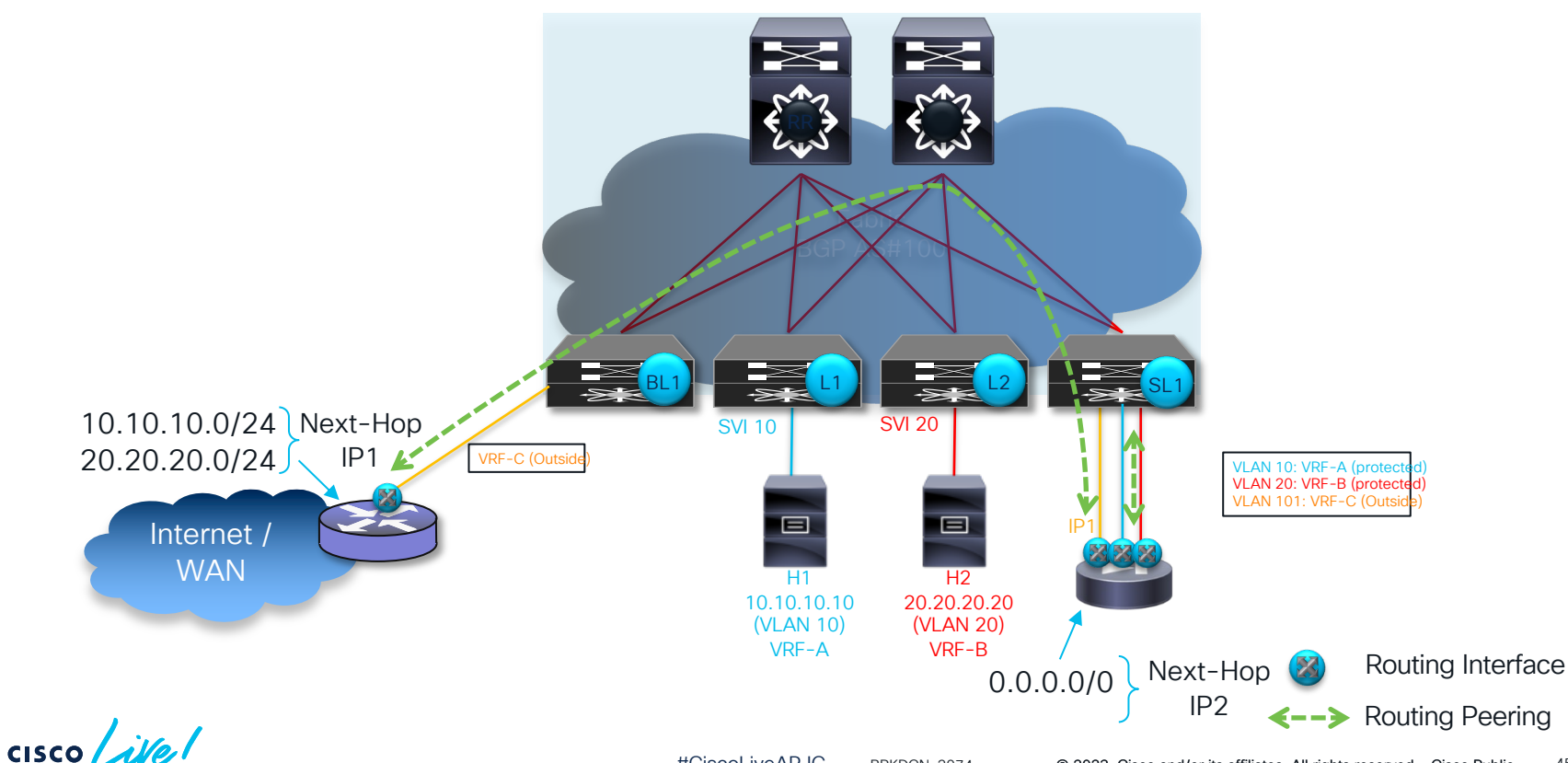

## <sup>2</sup> Intra Tenant Firewall Firewall as Default Gateway Peering with the Fabric

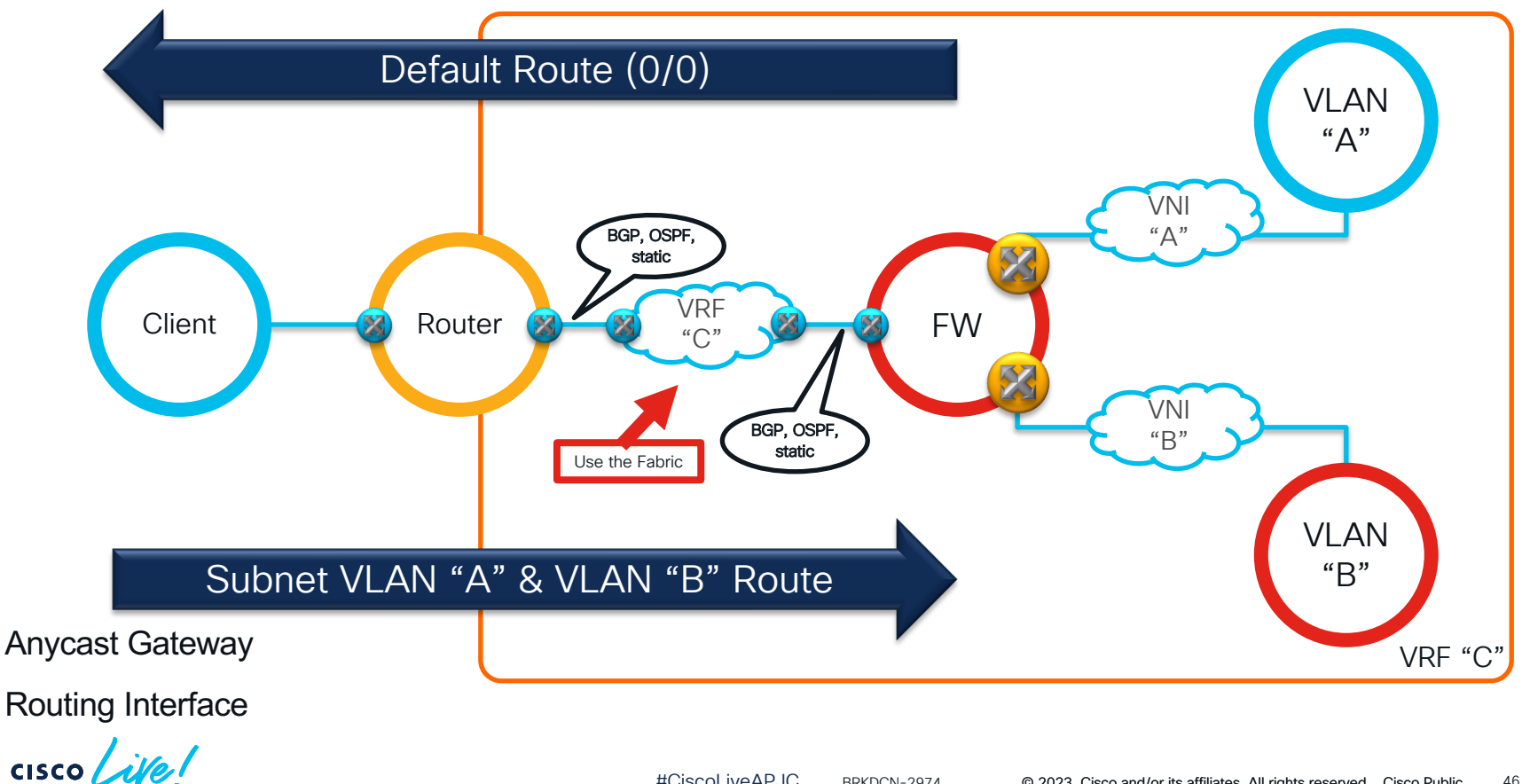

## Intra Tenant Firewall Firewall as Default Gateway Peering with the Fabric

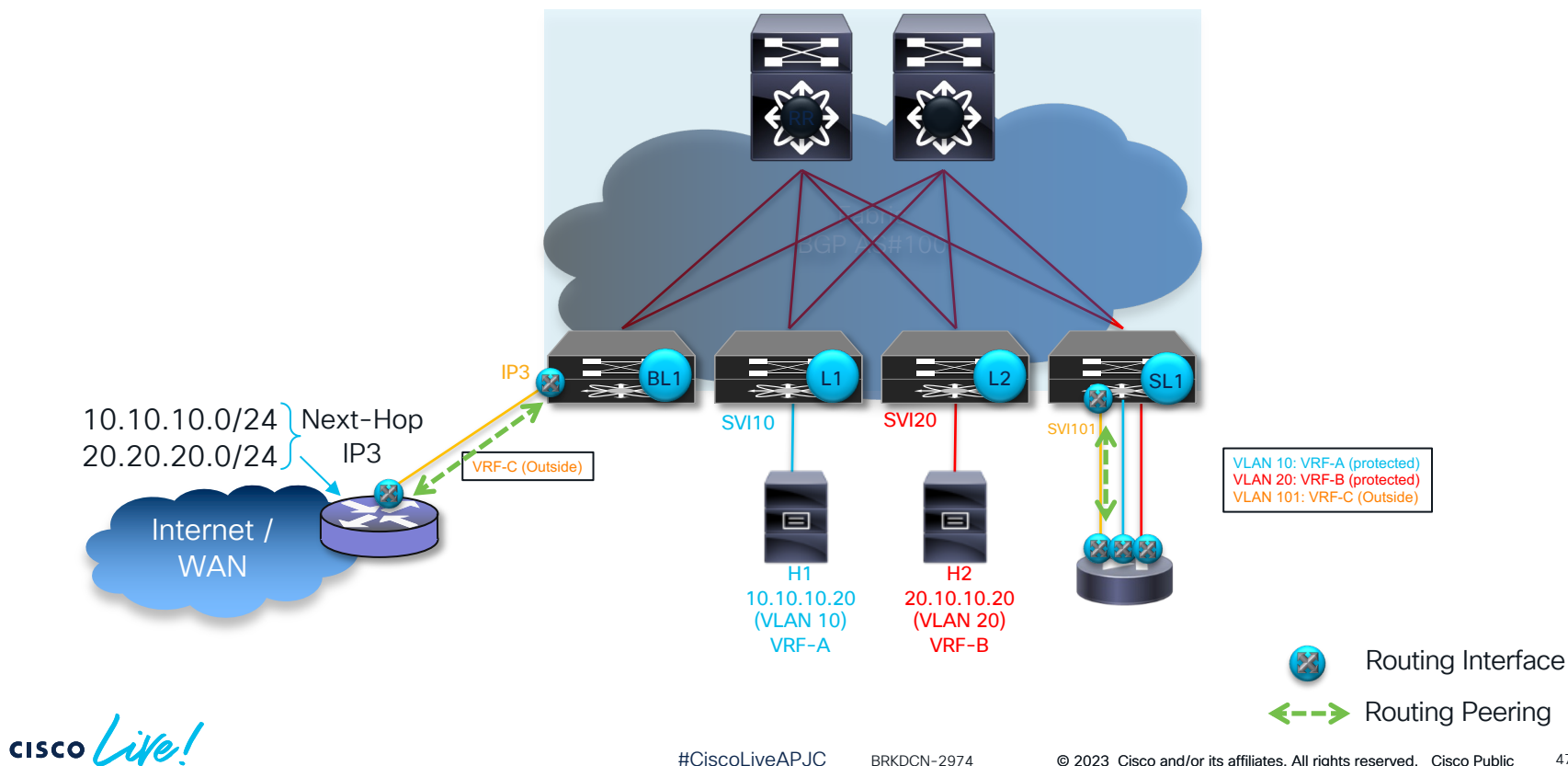

What if I don't want to use the FW as Default Gateway?

 $\frac{1}{\sqrt{2}}$ 

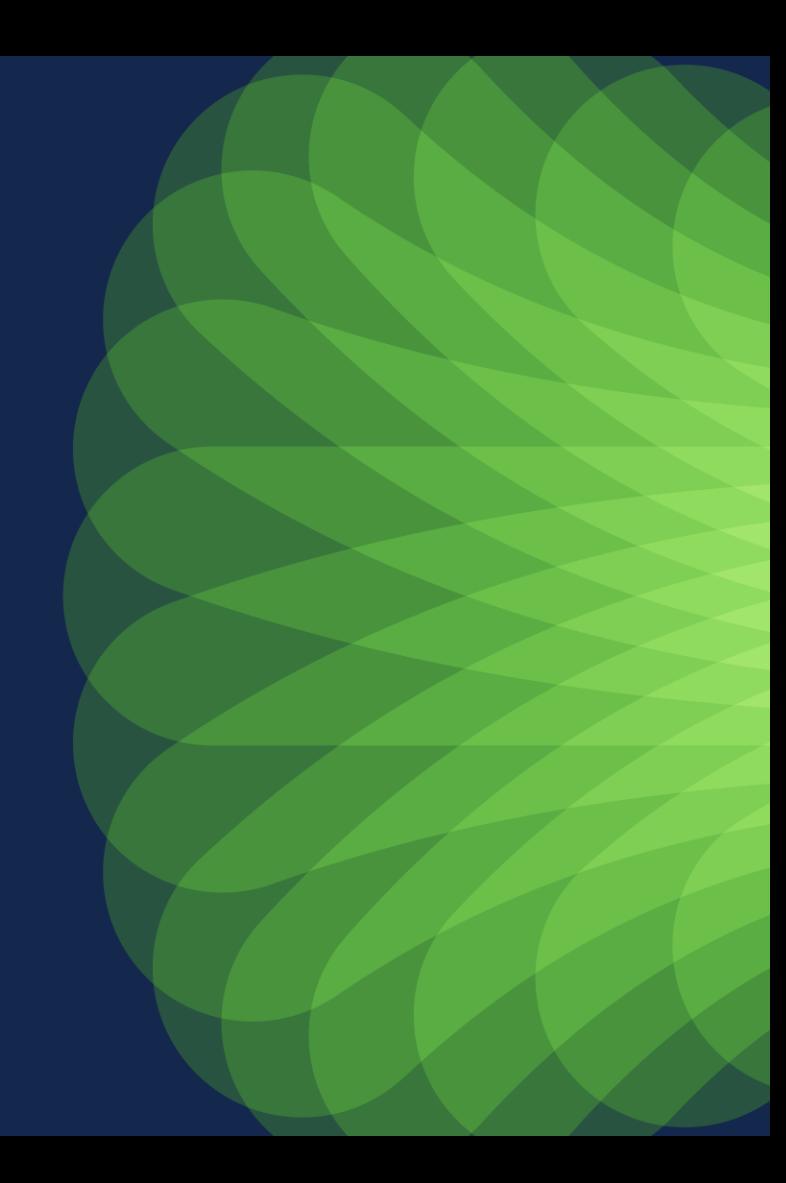

What if I don't want to Enhanced Policy-<br>based Redirect (ePBR) the FW as Default Gateway?

 $\csc$   $\int$   $\dot{\mathcal{N}}$ 

## Enhanced PBR Enforcing Infra-VRF Policy Enforcement

Inter-VRF Enforcement (Routing Driven) Intra-VRF Enforcement with EPBR

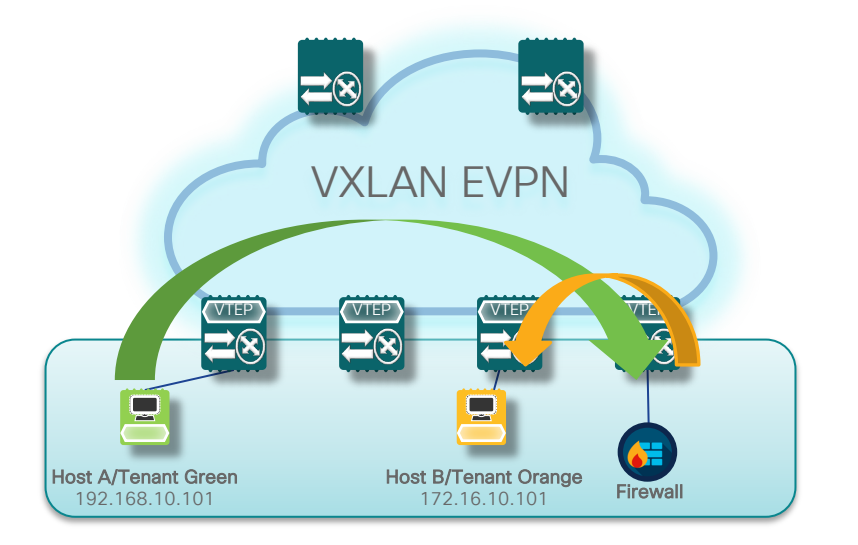

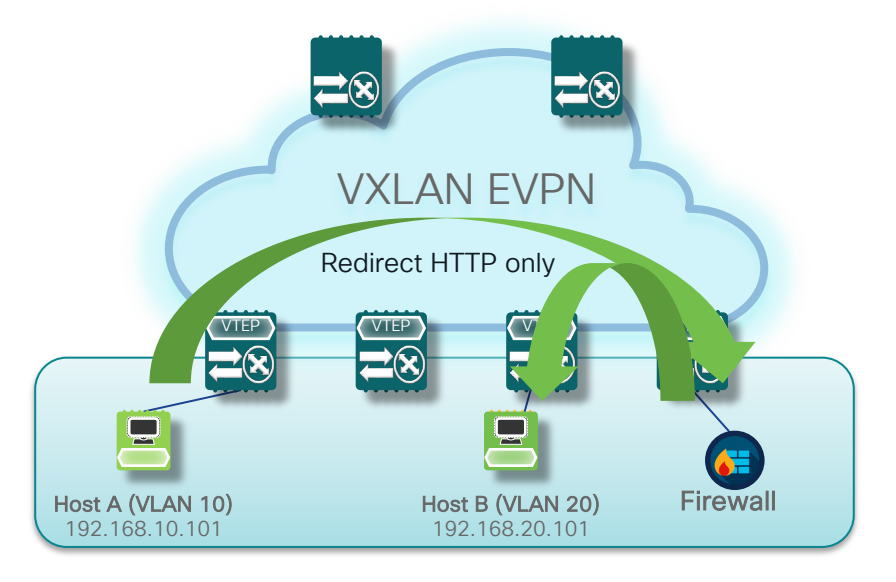

Routing rules reflect path via service devices [10] Selective Traffic Redirect using Policy Based Routing

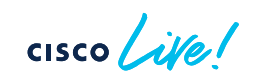

## Enhanced PBR Solution Overview

- 1. Onboard Service Appliance
	- Service IP address
	- Ø Forward and reverse attached interface (single/dual arm)
	- Probes
	- Ø VRF membership
	- $\triangleright$  Additional service end-points for creating appliance cluster

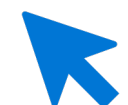

- $\triangleright$  Traffic Filtering or selection ACL.
- $\triangleright$  Service-chain creation
- Load-balancing options (src/dst and buckets )
- $\triangleright$  Failover options (forward/bypass/drop)

#### 2. Define traffic redirect Policy<br>2. Define traffic redirect Policy<br>2. Apply the ePBR Policy on relevant interfaces

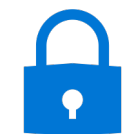

- $\triangleright$  Apply policy on ingress interface where chaining needs to start
- $\triangleright$  VXLAN Apply on L3 VNI interfaces on service leaf
- Apply policy with "reverse" keyword to maintain flow symmetry

https://www.cisco.com/c/en/us/td/docs/switches/datacenter/nexus9000/sw/93x/epbr/cisco-nexus-9000 series-nx-os-epbr-configuration-guide-93x/m-configuring-epbr.html

### Enhanced PBR Configuration Example

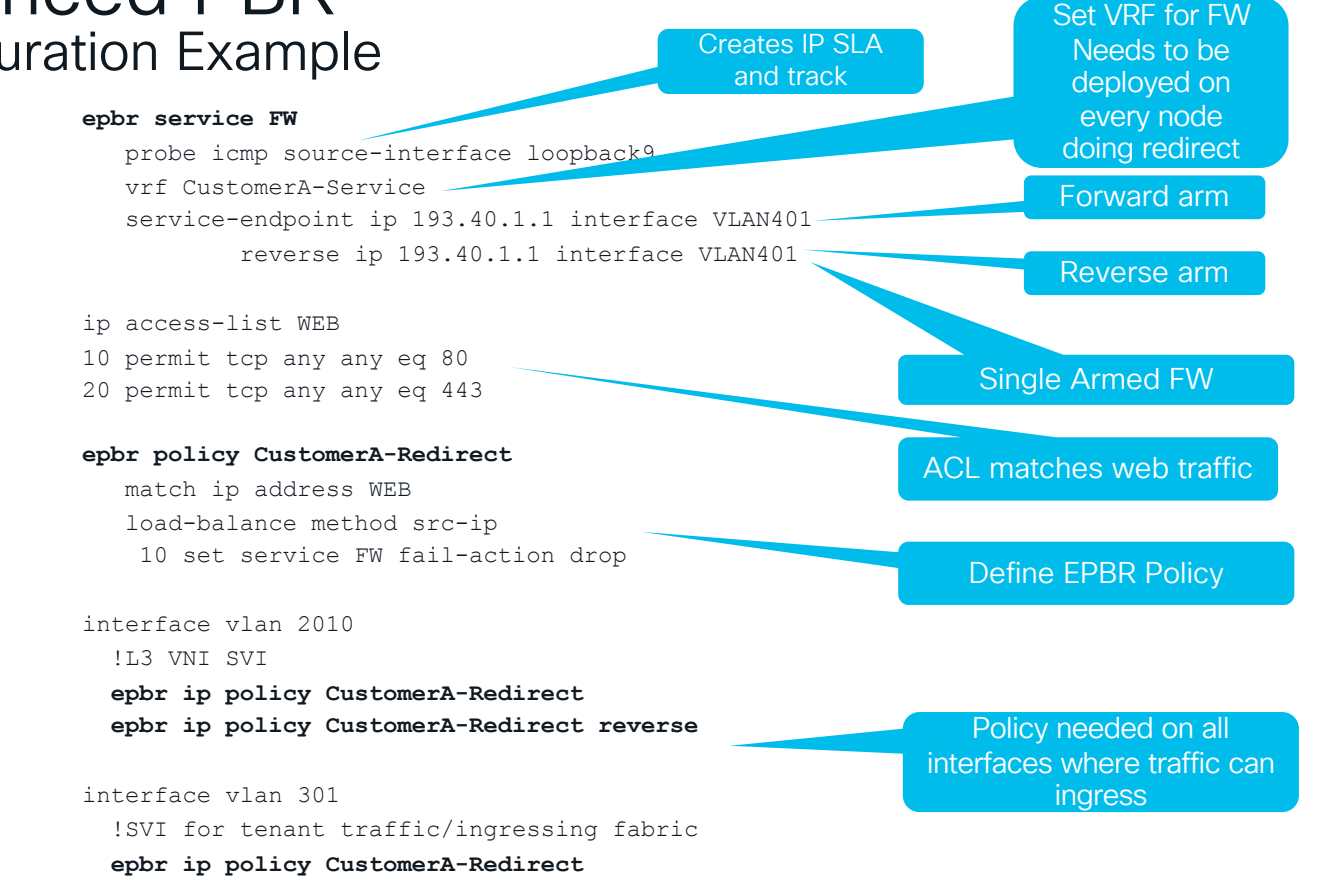

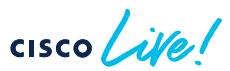

Layer 4-7 Services Integration in a VXLAN Multi-Site **Architecture** 

 $\frac{1}{\sqrt{2}}$ 

## VXLAN Multi-Site Functional Components

https://tools.ietf.org/html/draft-sharma-multi-site-evpn

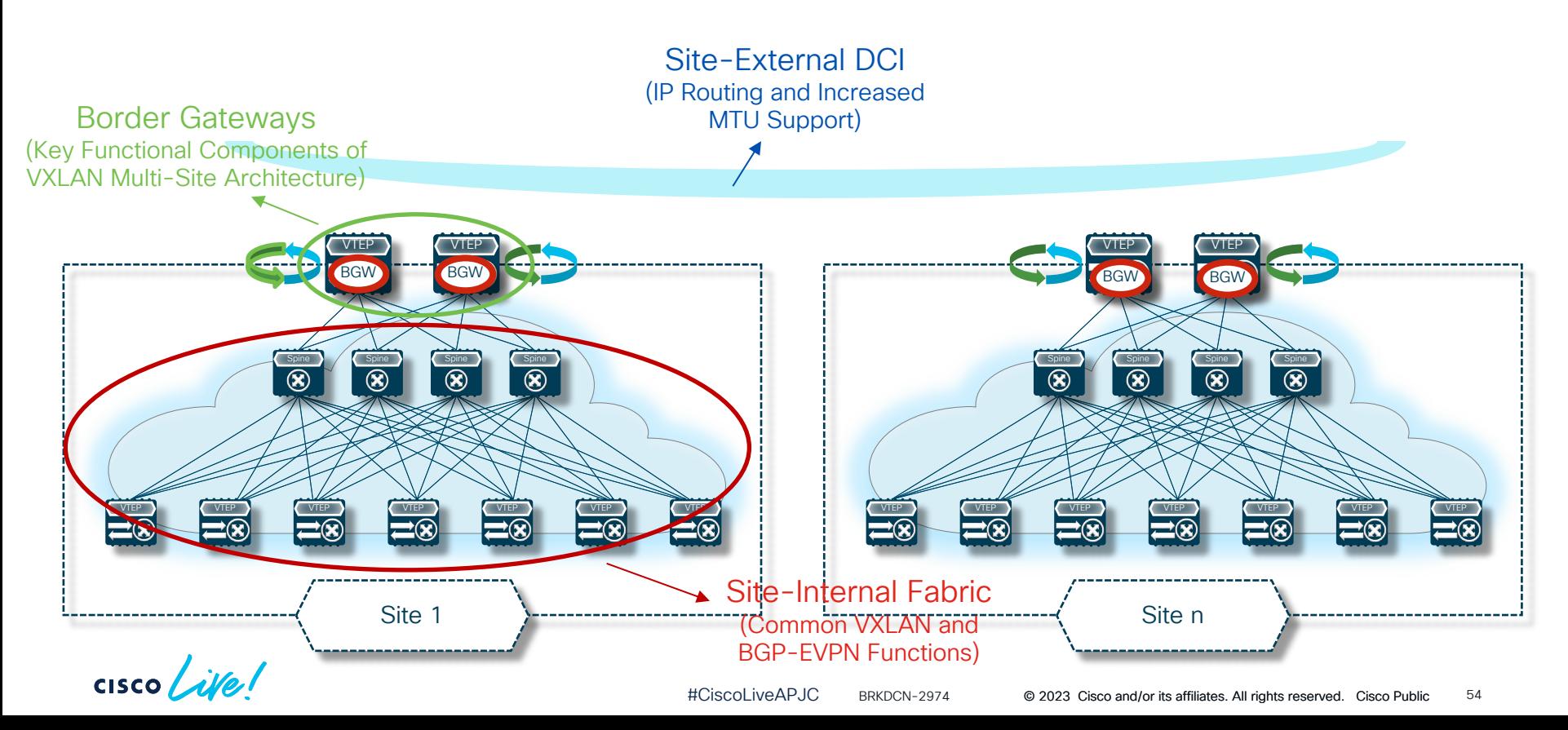

## VXLAN Multi-Site and Network Services Integration

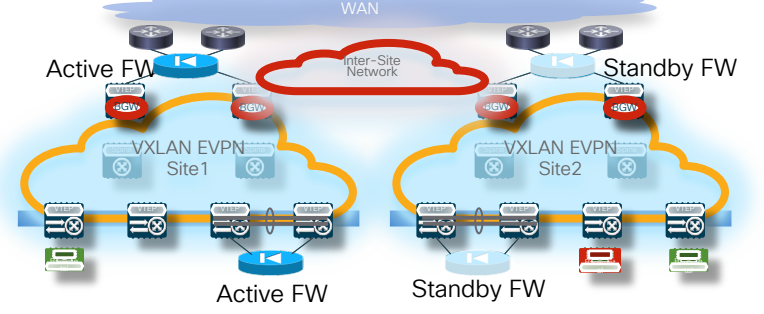

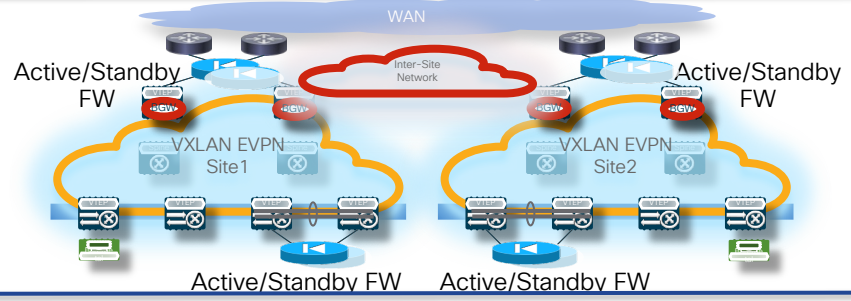

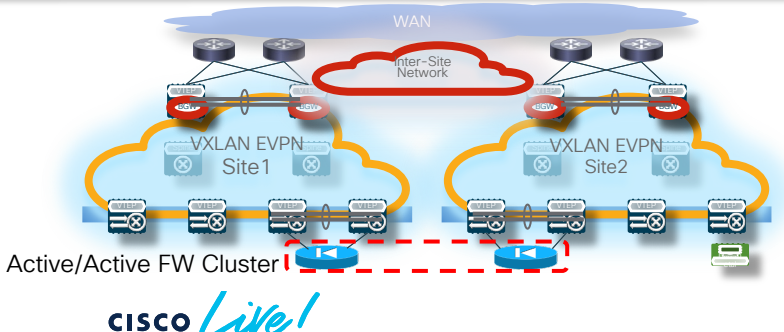

- Active and Standby pair deployed across Sites, enforcement for N-S and E-W flows
- No issues with asymmetric flows
- Various options possible (FW as endpoints gateway or fabric as endpoints gateway)
- Independent Active/Standby pairs deployed in separate Sites
- Need to avoid the creation of asymmetric paths crossing different active FW nodes
	- § Only possible for N-S flows with perimeter FWs and host routes advertisement or with PBR
- Active/Active FW Cluster stretched across **Sites** 
	- Split spanned ether-channel mode: supported with Cisco ASA/FTD from NX-OS release 10.2(2)
	- Individual mode: supported with Cisco ASA software for N-S and E-W flows

## Active/Standby Pair Stretched across **Sites**

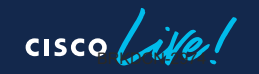

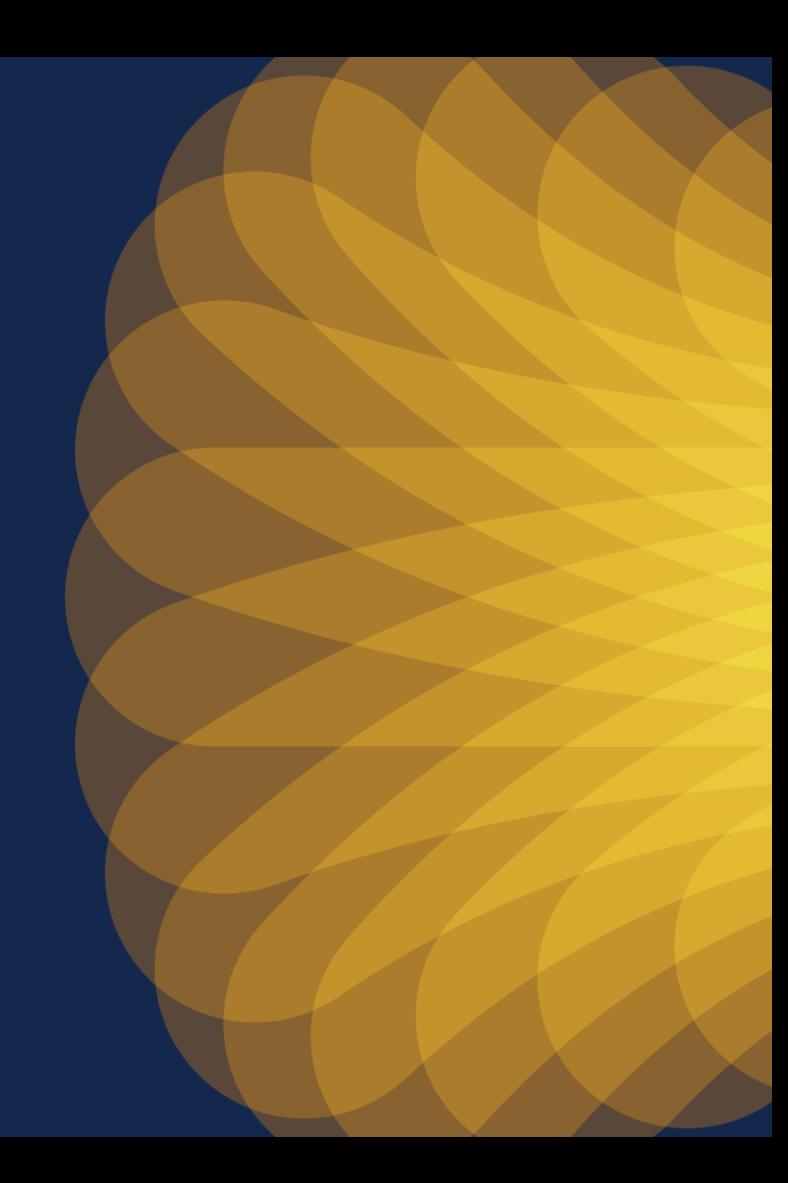

## Active and Standby pair deployed across Sites

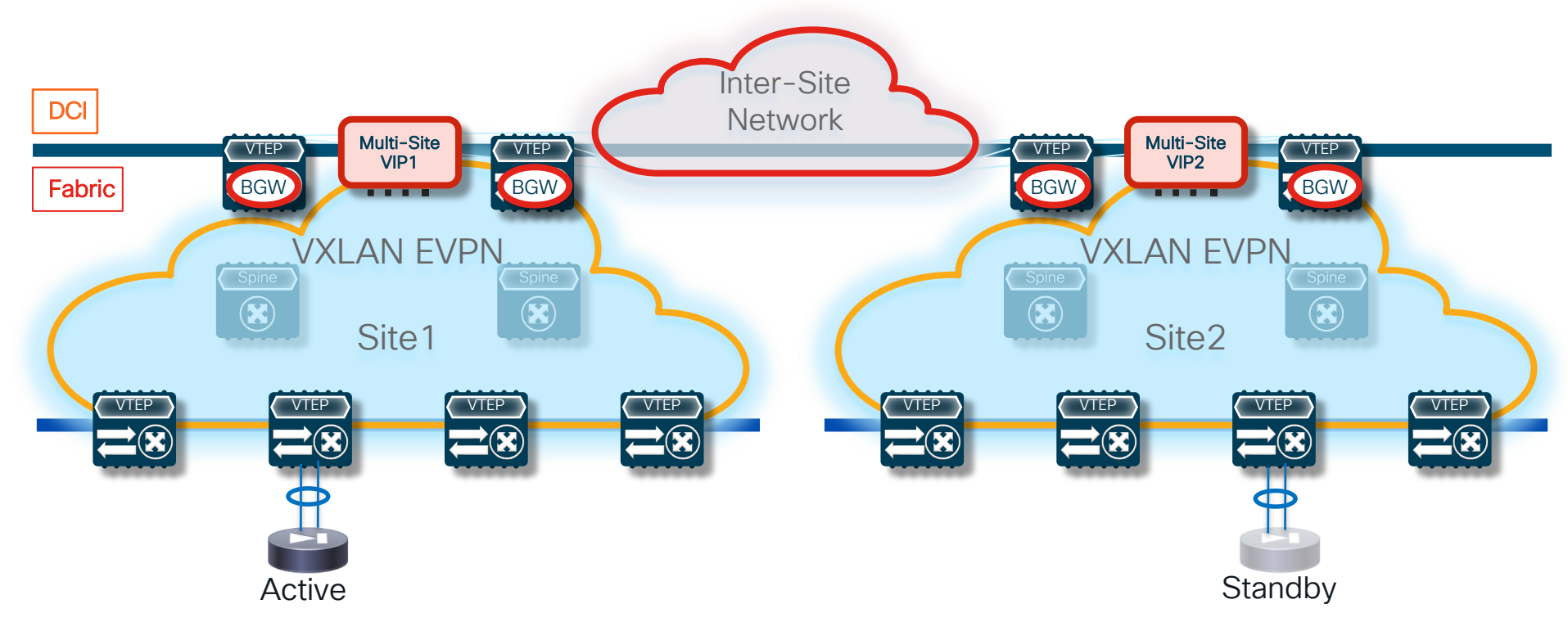

$$
\csc \text{Cive}.
$$

### Active/Standby Pair across Sites Deployment Considerations

- Active/Standby model can be applied per context (i.e. can be deemed as 'active/active' support across contexts)
- Different deployment models
	- FW as default gateway for the endpoints using static routing
	- FW as default gateway for the endpoints peering with the fabric (via IGP or BGP)
	- FW as default gateway for the endpoints peering directly with the external routers (fabric as L2)
	- Fabric as default gateway and use of a perimeter FW

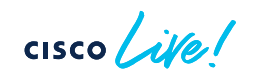

1. FW as Default Gateway Using Static Routing with the Fabric

 $\frac{1}{\sqrt{2}}$ 

## Active/Standby Pair across Sites FW as Default Gateway Using Static Routing with the Fabric

#### External L3 Domain Routing function of the VXLAN EVPN Fabric Site 1 Site 2 Inter-Site 1 Site 2 Inter-Site **Network Static Static** Routing **W Routing** Active **Standby** Standby VM BDs Extended

#### • FW allows to apply intra-tenant security policies (east-west) and between an internal subnet and the external L3 domain (northsouth) or a subnet in a different tenant (intertenant)

- FW inside network(s) deployed as L2-only can be extended across sites to allow flexible deployment for endpoints
- Two deployment options:
	- 1. Centralized static routing with HMM tracking
	- 2. Distributed static routing with recursive next-hop

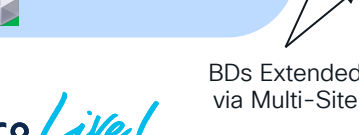

#### Logical View

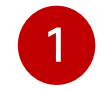

## FW Using Static Routing with the Fabric Centralized Static Routing with HMM Tracking (Configuration)

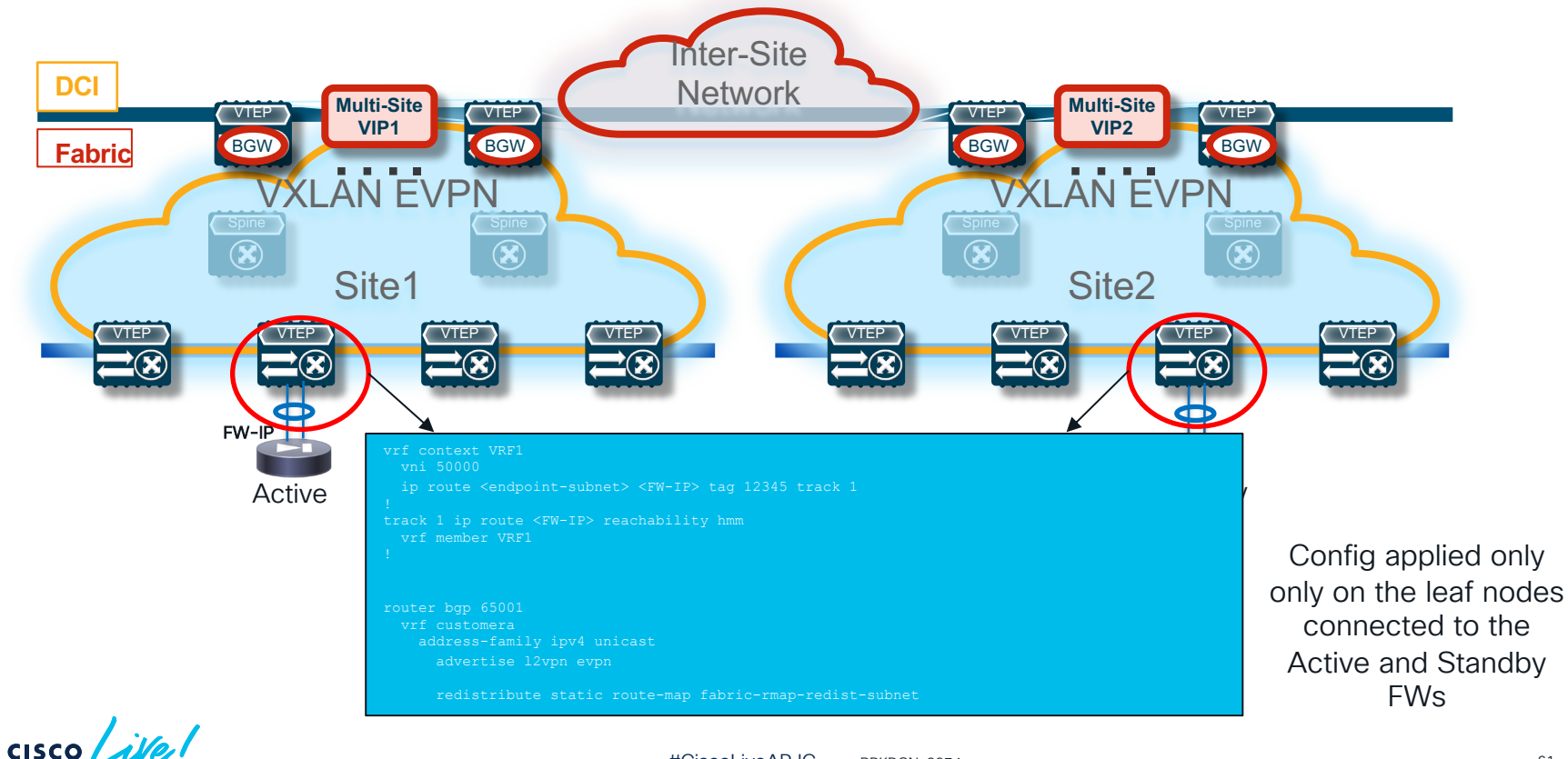

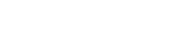

## FW Using Static Routing with the Fabric Centralized Static Routing with HMM Tracking

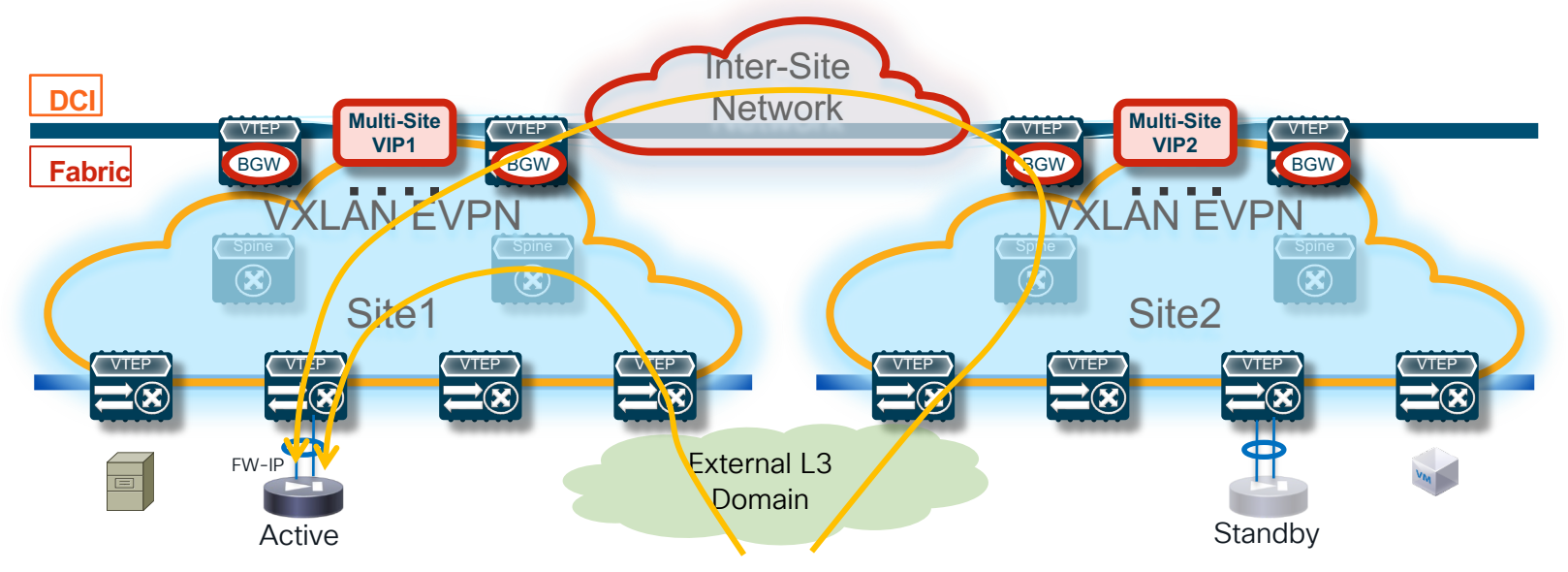

Traffic destined to endpoints behind the FW is always encapsulated toward the leaf node connected to the active FW

 $CISCO$   $\overline{A}$ 

## FW Using Static Routing with the Fabric Distributed Static Routing with Recursive Next-Hop (Configuration)

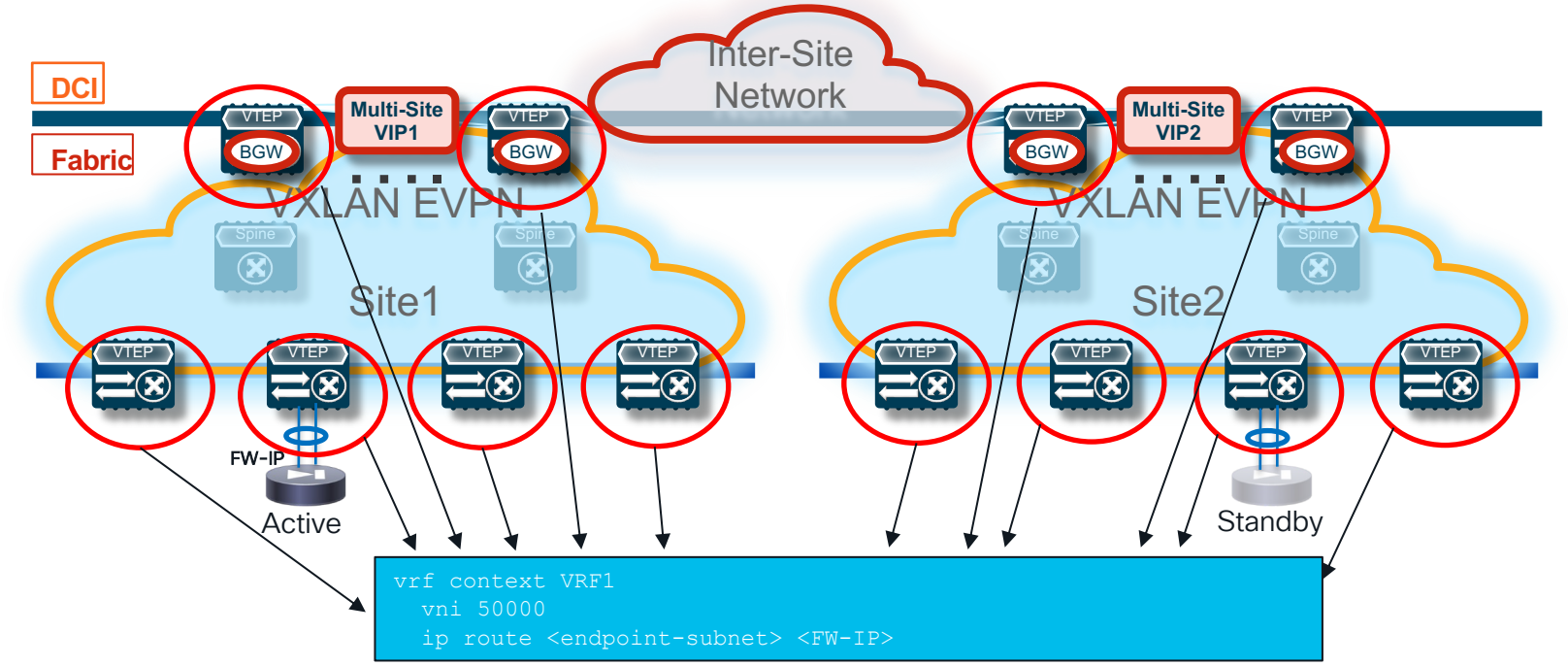

Config applied on all the leaf nodes and also on the Border Gateways

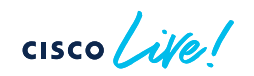

## FW Using Static Routing with the Fabric Distributed Static Routing with Recursive Next-Hop

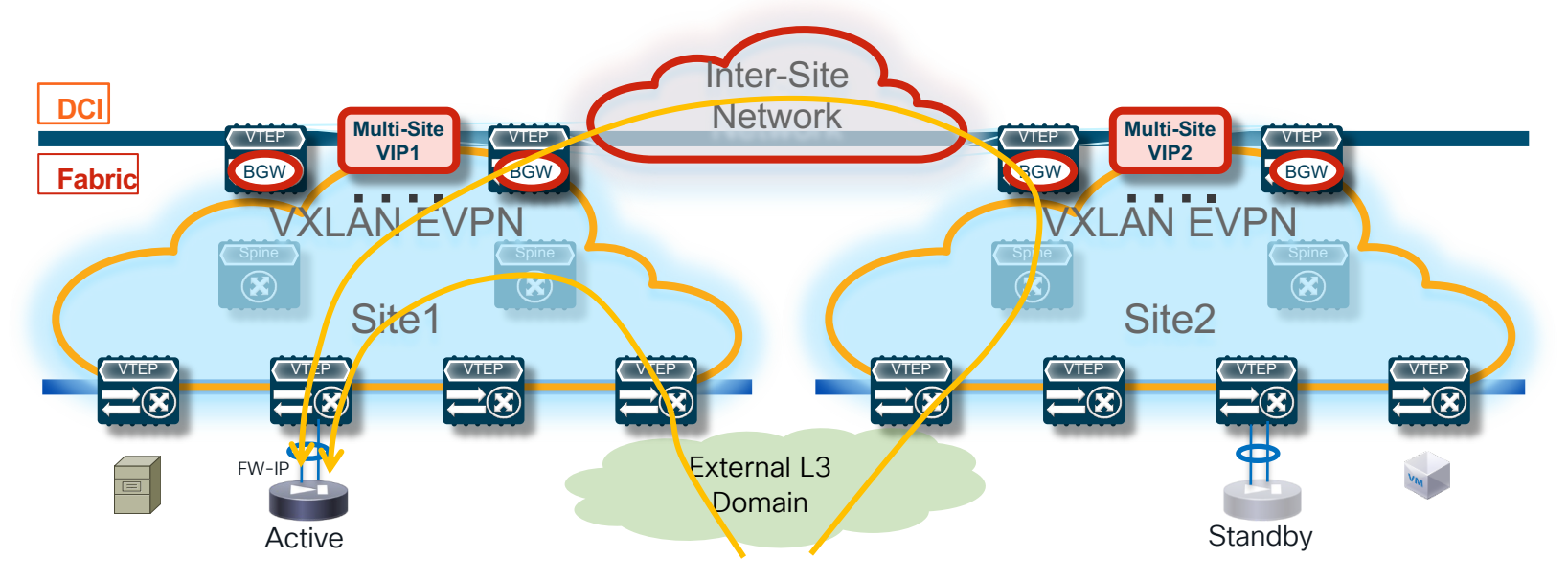

Traffic destined to endpoints behind the FW is always encapsulated toward the leaf node connected to the active FW

 $CISCO$   $\overline{A}$ 

## FW Using Static Routing with the Fabric Centralized vs. Distributed Static Routing

### Centralized Static Routing with HMM **Tracking**

Centralized configuration (few touch points)

 Convergence depending on HMM tracking and static routing redistribution into EVPN

 Scalability dependent on the number of routes to redistribute

Distributed Static Routing with Recursive Next-Hop 1

#### Simpler configuration

 Recursive Next-Hop functionality natively integrated into VXLAN EVPN

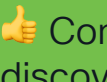

 Convergence only dependent on FW-IP discovery

 Distributed configuration (many touch points), can be simplified with a provisioning tool (NDFC)

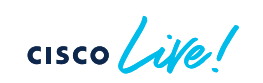

## Active/Active FW Cluster across **Sites**

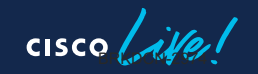

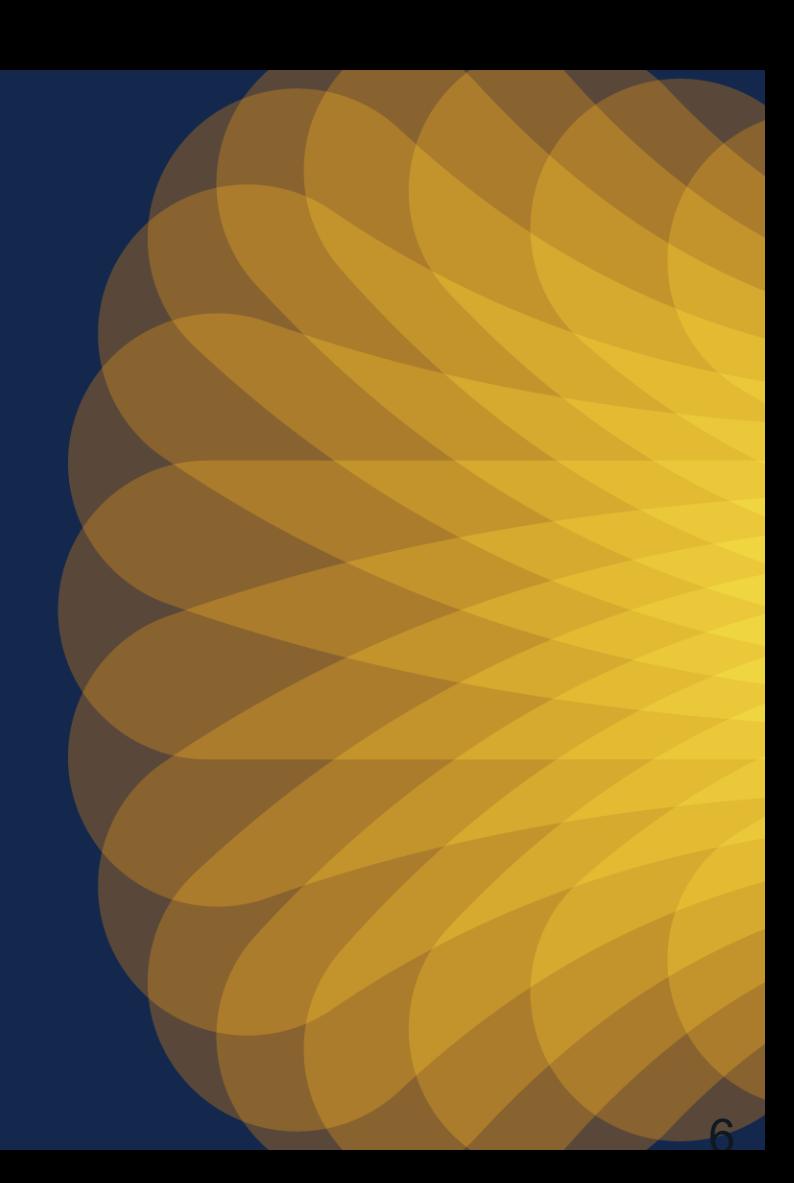

### Active/Active FW Cluster across Sites Split-Spanned Ether-Channel Mode

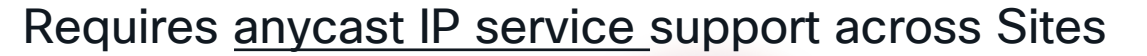

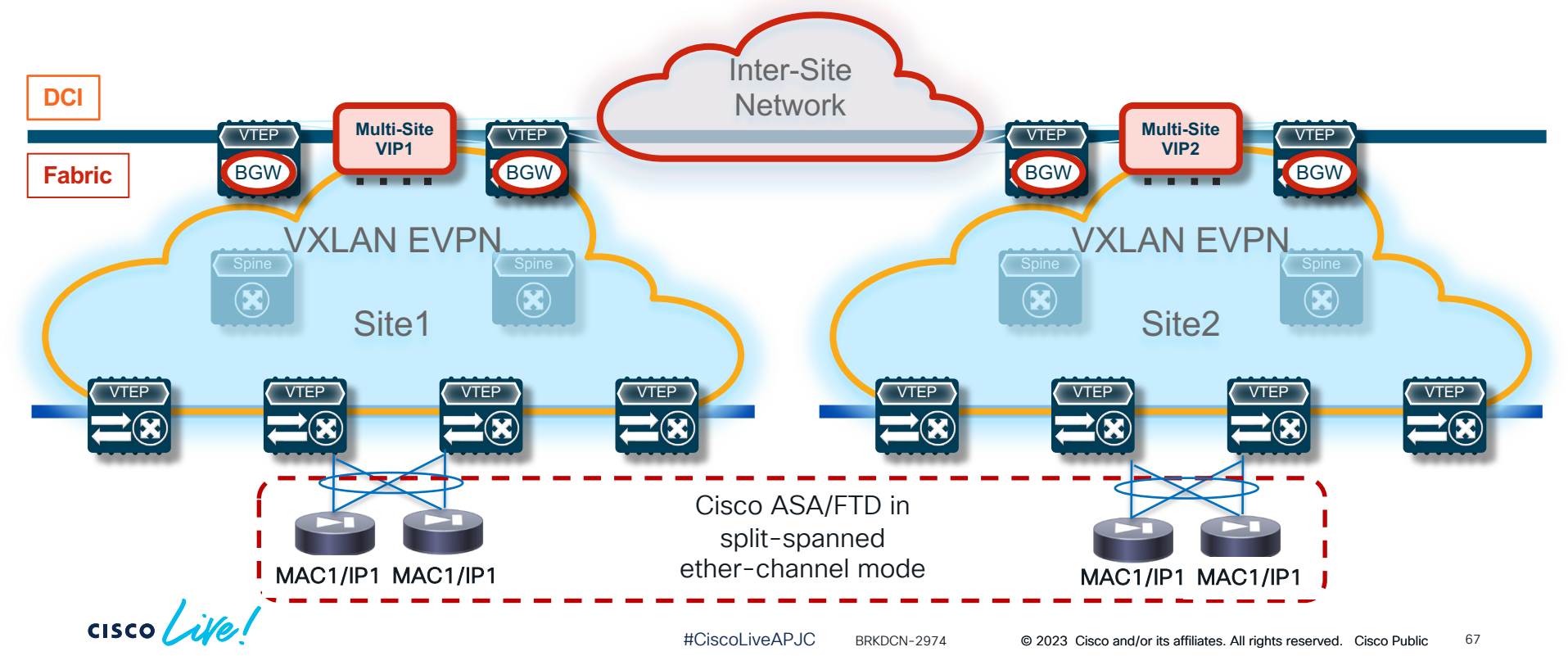

NX-OS 10.2(2)

## Active/Active FW Cluster across Sites **Overview**

- FW cluster consists of multiple members, acting as a single device
- FW cluster is connected via L2 port-channel spanned across all cluster members (aka split spanned Etherchannel)
- Same cluster VIP/ cluster VMAC learnt across all instances
- BGP-EVPN VXLAN overlay per site, stitched at Border Gateway Nodes
- Each Site will have a single VPC pair connected to a part of cluster with a Portchannel interface that has an ESI assigned to it
- The cluster VIP and cluster VMAC will be advertised into the VXLAN/EVPN fabric as BGP EVPN RT-2 with the ESI set to the configured value VPC's Port-channel of each VPC pair. The next hop of the RT-2 will be the VPC pair's VTEP VIP address

## Active/Active FW Cluster across Sites Supported Deployment Models

1. Firewall cluster as Default GW

Static routing between the FW and the fabric

- 2. Default Gateway in the Fabric, Firewall at the perimeter Fabric peering multihop with external router (static routing on the FW)
- 3. FW one-arm mode and use of EPBR

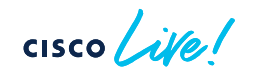

## 1. FW as Default Gateway

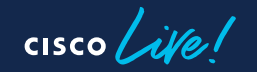

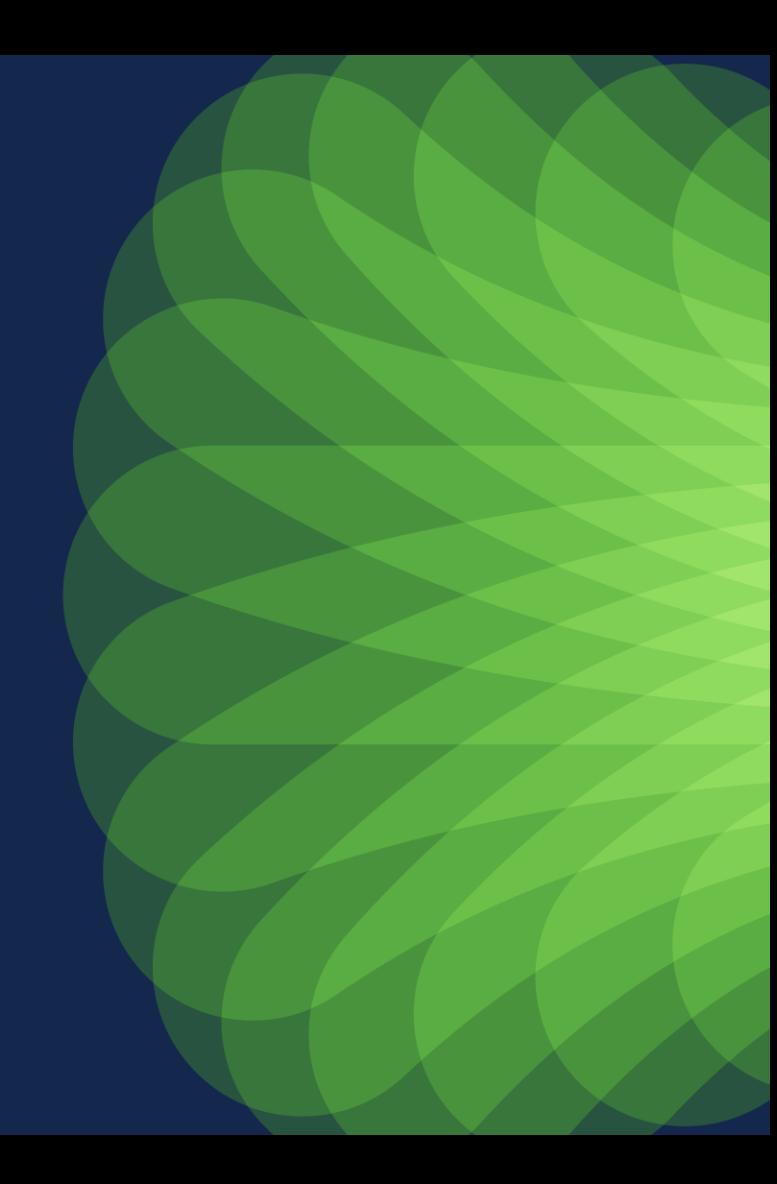

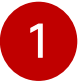

### Active/Active Cluster across Sites FW as Default GW and Static Routing between the FW and the Fabric

#### Logical View

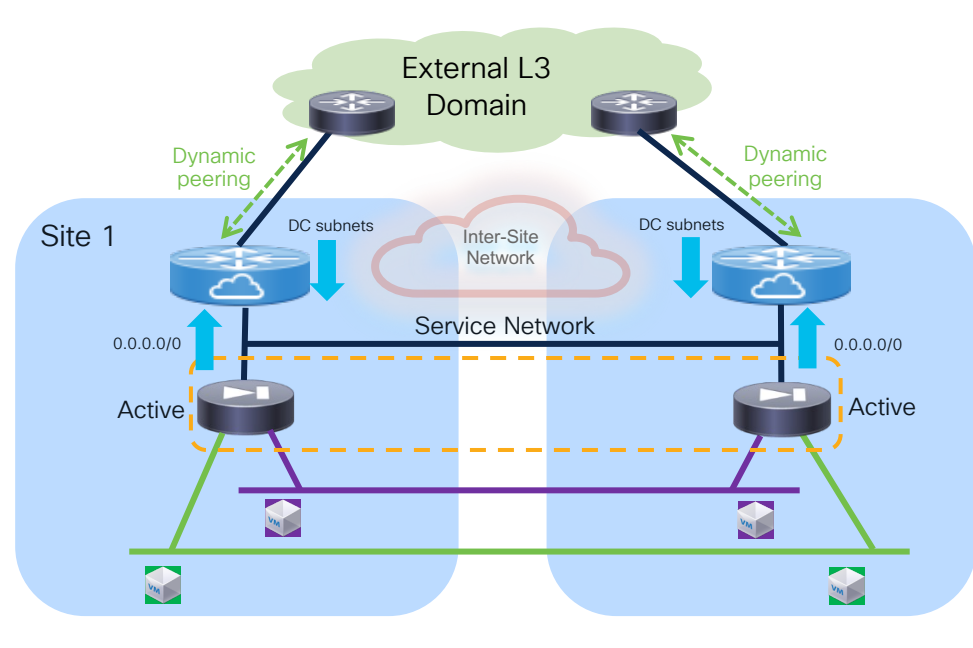

- Service network defined to peer between FW and fabric
	- Must be stretched to ensure GARP can be sent across sites after a FW failover event
- Default gateway function on the FW distributed across sites
	- FW filtering function applied between subnets of the same VRF and for north-south communication
- Static routing between the FW and the fabric
- Dynamic peering between the fabric and the external routers

$$
\csc\theta\text{ }like!
$$

## 2. Tenant Edge Firewall

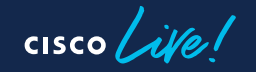

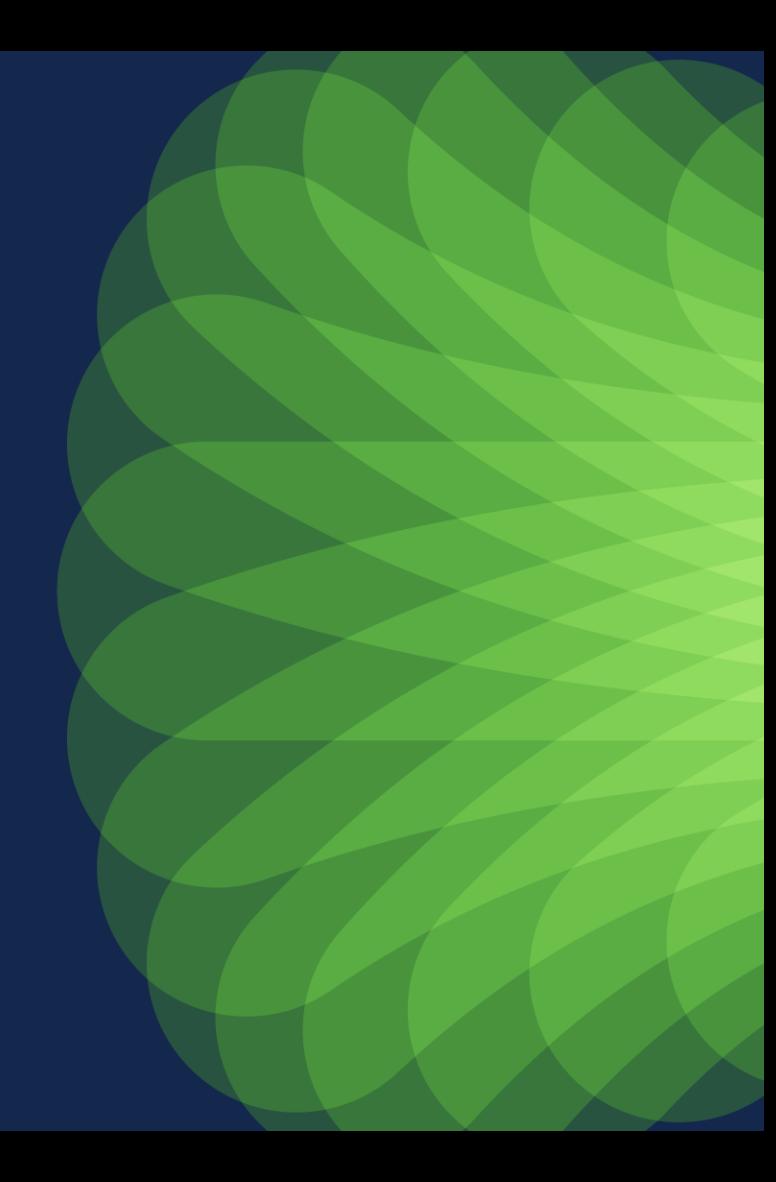

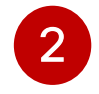

## Active/Active Cluster across Sites Use of Tenant Edge FW and HBR (North-South or inter-VRF)

#### Logical View

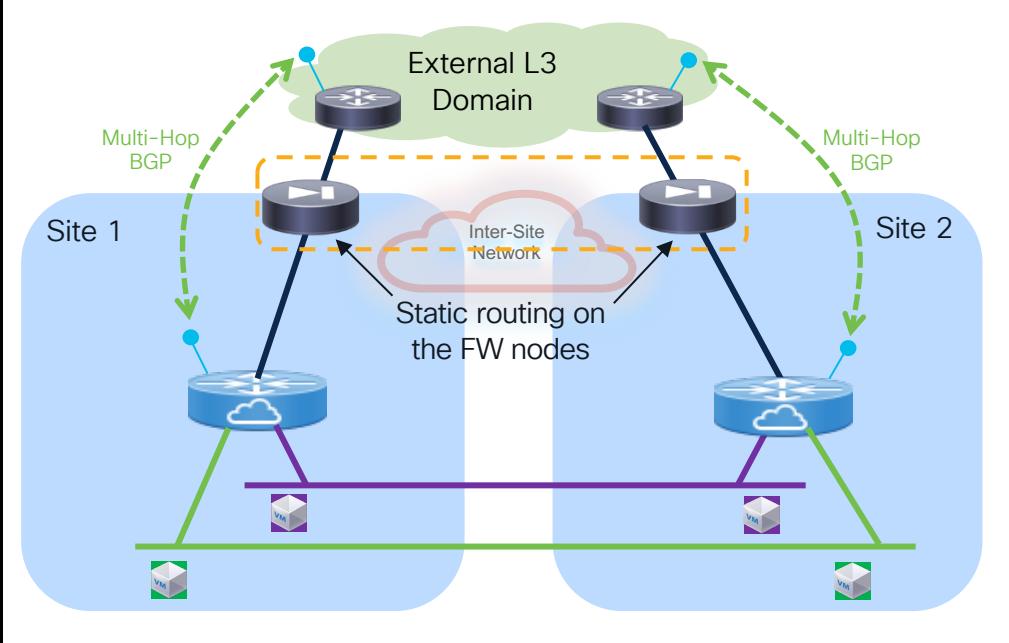

- Multi-Hop BGP session established between the fabric and the external routers through the FW cluster nodes
- Static routing only required on the FW nodes
- Host-routes for inbound traffic optimization not learned by the FW cluster
- FW enforcement applied to inter-VRF flows and to north-south communication

## 3. FW One-Arm Mode and use of EPBR

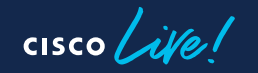

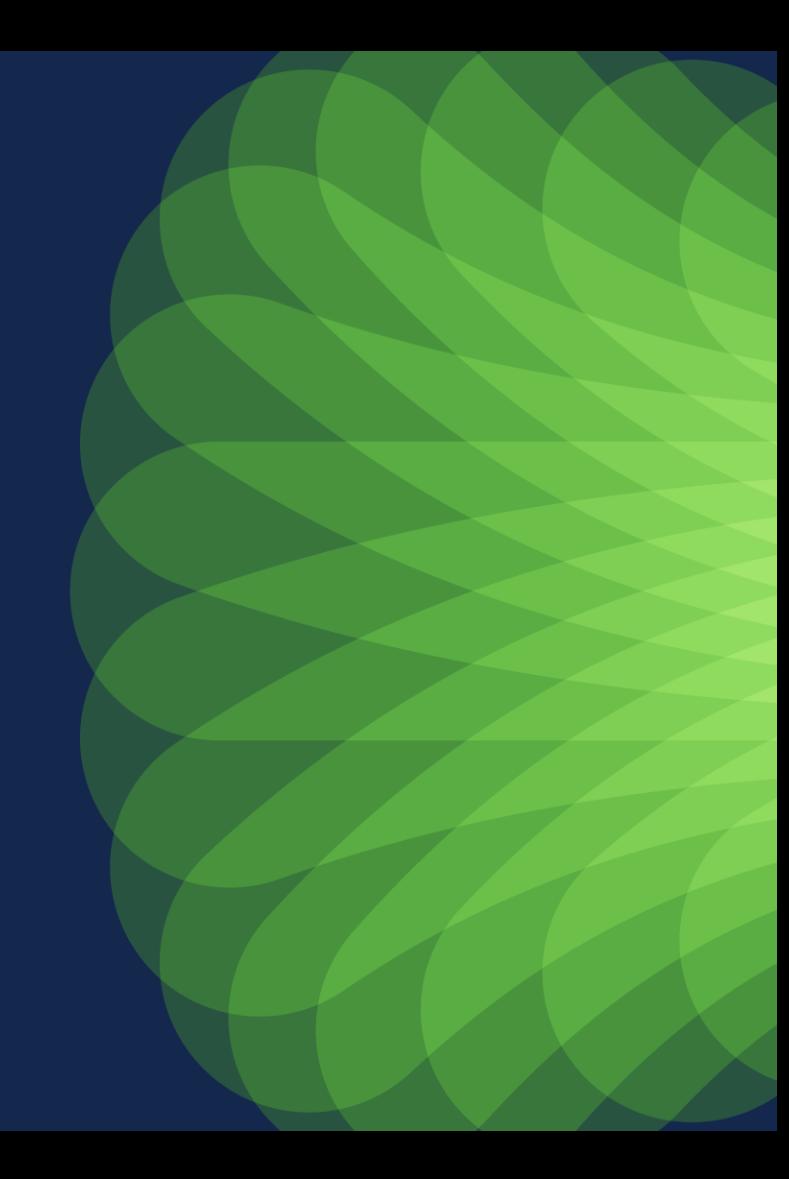
### Active/Active Cluster across Sites FW one-arm mode and use of EPBR

### Logical View

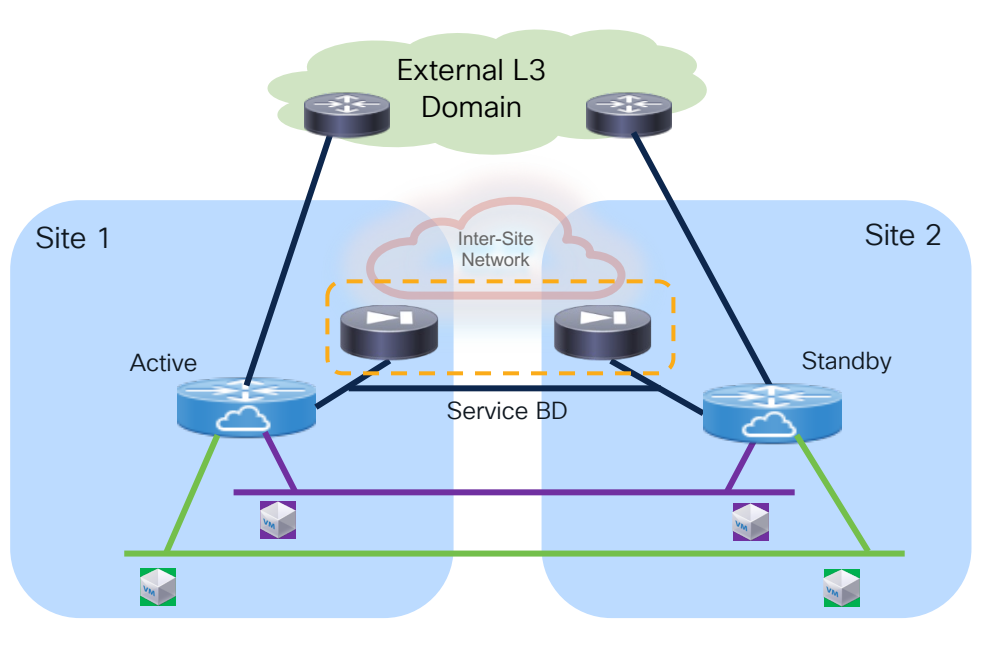

- Service BD defined to connect the onearm FW
	- Must be stretched to ensure reachability to the active FW for EPBR

3

- Service BD must be part of a dedicated VRF (EPBR uses the "set VRF" option to redirect traffic to a service node in a remote site
- 0.0.0.0/0 route only required on the FW
- FW enforcement for intra-VRF, inter-VRF and north-south flows

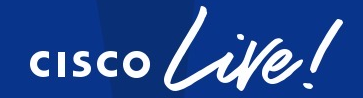

# Did you know?

You can have a one-on-one session with a technical expert!

Visit Meet the Expert in The HUB to meet, greet, whiteboard & gain insights about your unique questions with the best of the best.

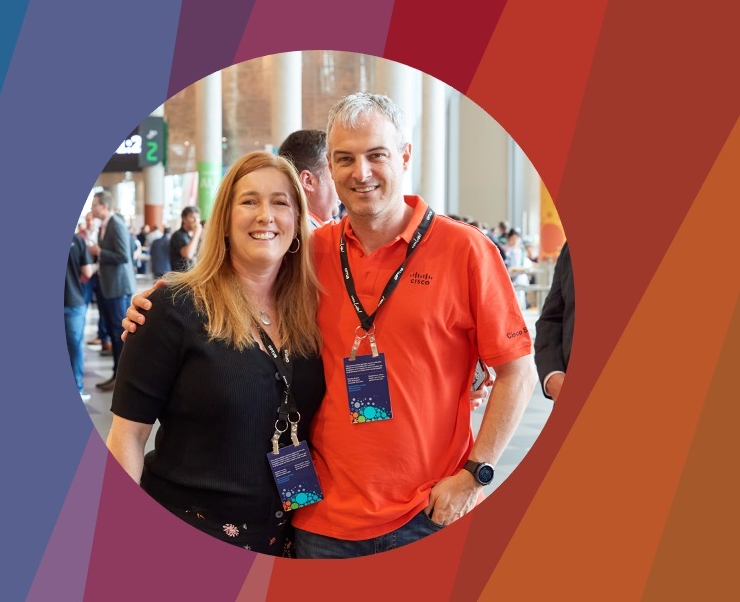

### **Meet the Expert Opening Hours:**

**Tuesday** Wednesday **Thursday** Friday

 $3:00$ pm – 7:00pm  $11:15$ am - 7:00pm  $9:30$ am - 4:00pm 10:30am - 1:30pm

### Session Surveys

#### We would love to know your feedback on this session!

• Complete a minimum of four session surveys and the overall event surveys to claim a Cisco Live T-Shirt  $h$ tt $\overline{u}$ 

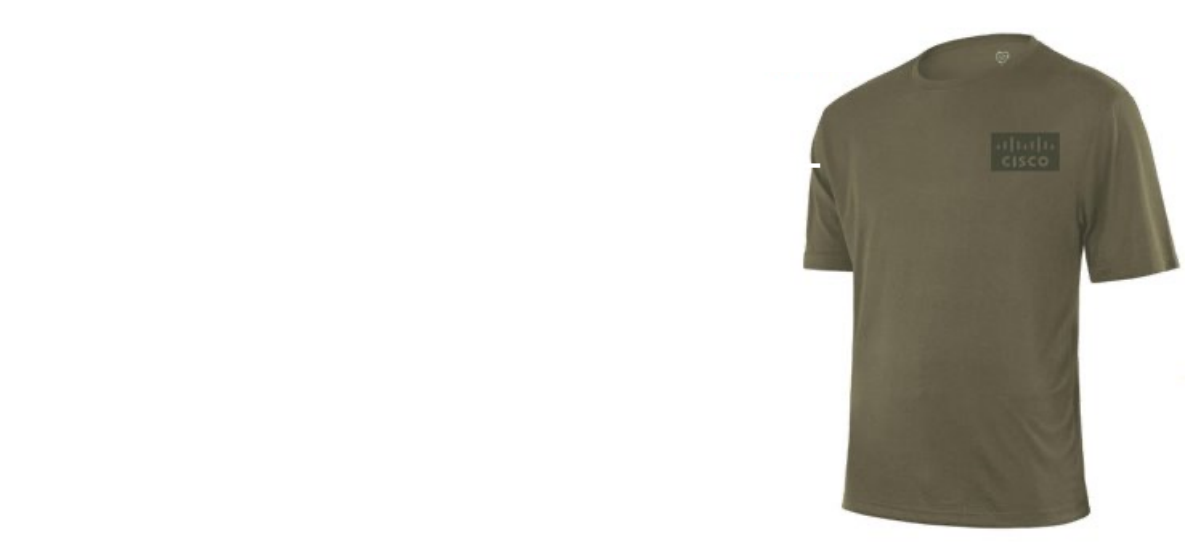

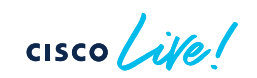

## **Continue** your education

- Visit the Cisco Showcase for related demos
- Book your one-on-one Meet the Expert meeting
- Attend the interactive education with DevNet, Capture the Flag, and Walk-in Labs
- Visit the On-Demand Library for more sessions at [www.CiscoLive.com/on-demand](http://www.ciscolive.com/on-demand)

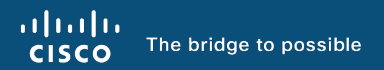

# Thank you

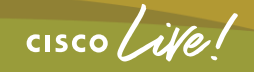

#CiscoLiveAPJC

 $\frac{1}{2}$  cisco  $\frac{1}{2}$ 

Let's go

#CiscoLiveAPJC